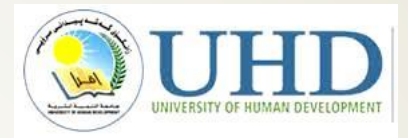

# Advanced Data Structures and Algorithms

Associate Professor Dr. Raed Ibraheem Hamed

**University of Human Development, College of Science and Technology Computer Science Department** 

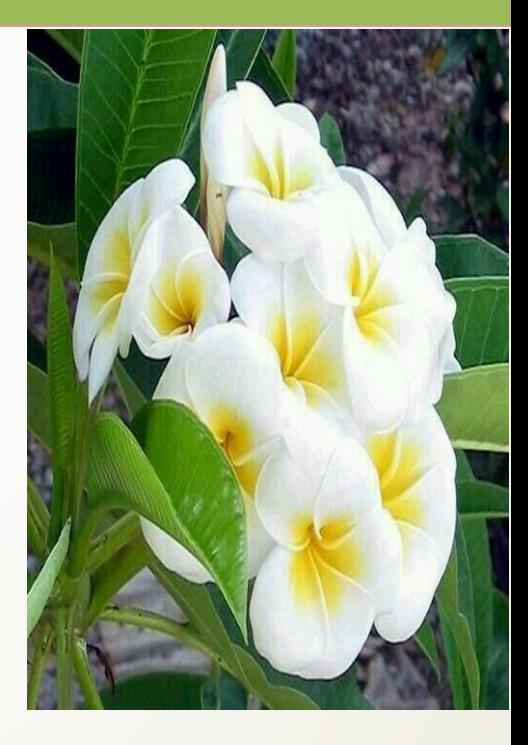

**2015 – 2016** 

Department of Computer Science- ADSA - UHD 1

# Heaps and Priority **Queues**

- $\triangleright$  Heaps
- $\triangleright$  Inserting into a Heap
- $\triangleright$  Removing an Item from a Heap
- $\triangleright$  Implementing a Heap
- **►** Heap Operation
- **►** Priority Queue
- Implementing a Priority Queue
- $\triangleright$  Summary

# **Priority**

- o **Priority** :- treated as more important than others. "the safety of the country **takes priority over** any other matter".
- o In the expression  $2 + 3 \times 4$ , the answer is 14 (not 20).
- o The highest priority will reside with the lowest array index.
- o Because it is complete, a binary heap can be stored compactly as an array of entries.
- o A complete binary tree is a binary tree in which every row is full, except possibly the bottom row, which is filled from left to right.

# Definition

**A priority queue is a data structure that supports two basic operations: insert a new item and remove the minimum item.**

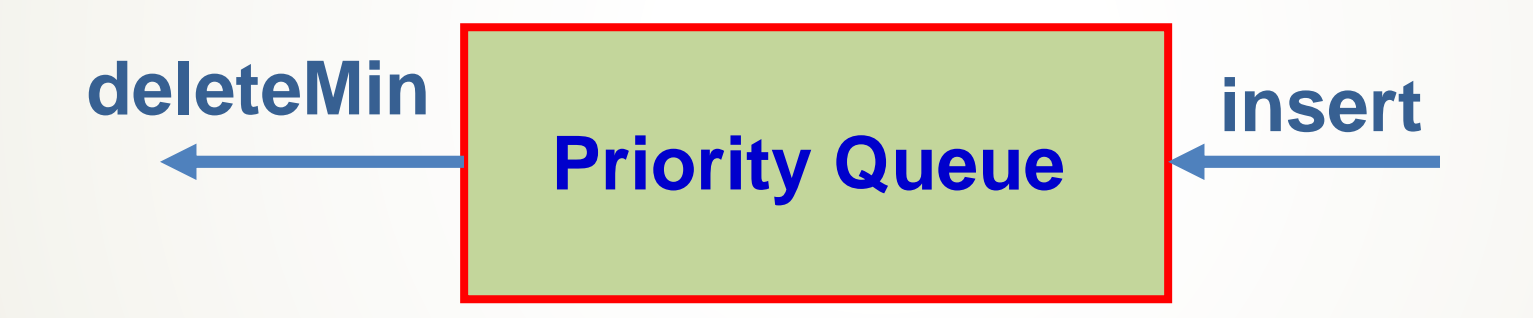

### **The heap is the classic method used to implement priority queues.**

Department of Computer Science- ADSA - UHD

# What is a Heaps

- **A complete binary tree:**
	- **The value in the root is the smallest in the tree**

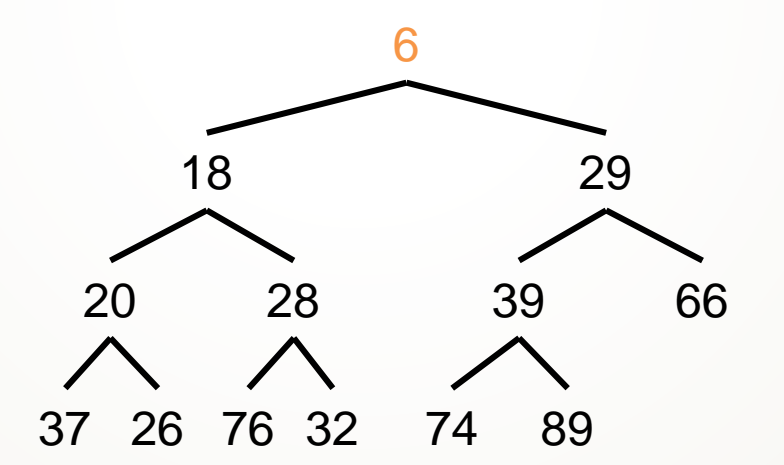

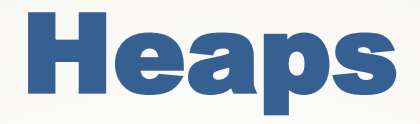

**A complete binary tree:**

- **The value in the root is the smallest in the tree**
- **Every subtree is a heap**

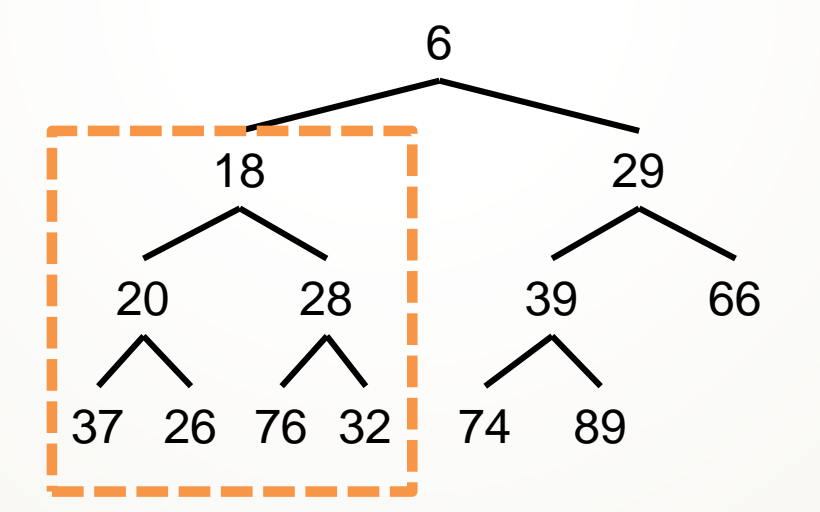

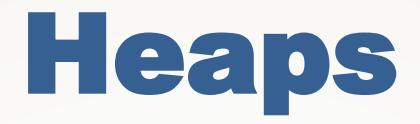

**A complete binary tree:**

- **The value in the root is the smallest in the tree**
- **Every subtree is a heap**

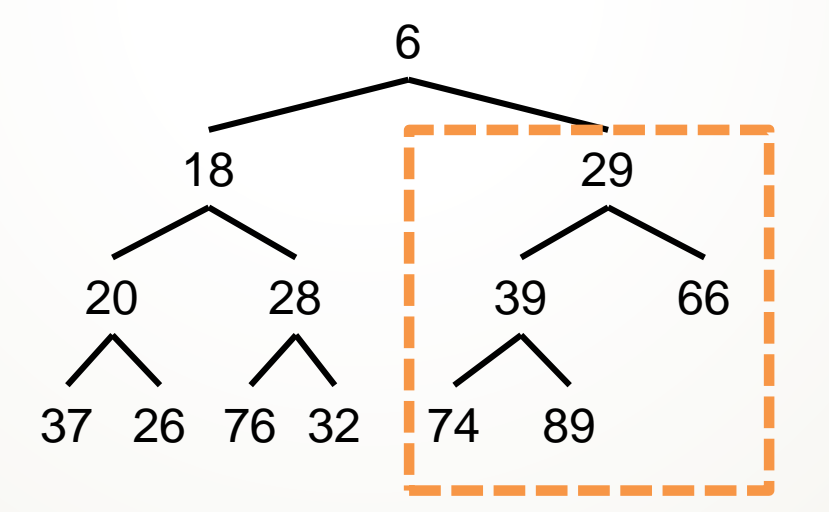

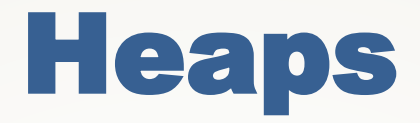

**A complete binary tree:**

- **The value in the root is the smallest in the tree**
- **Every subtree is a heap**

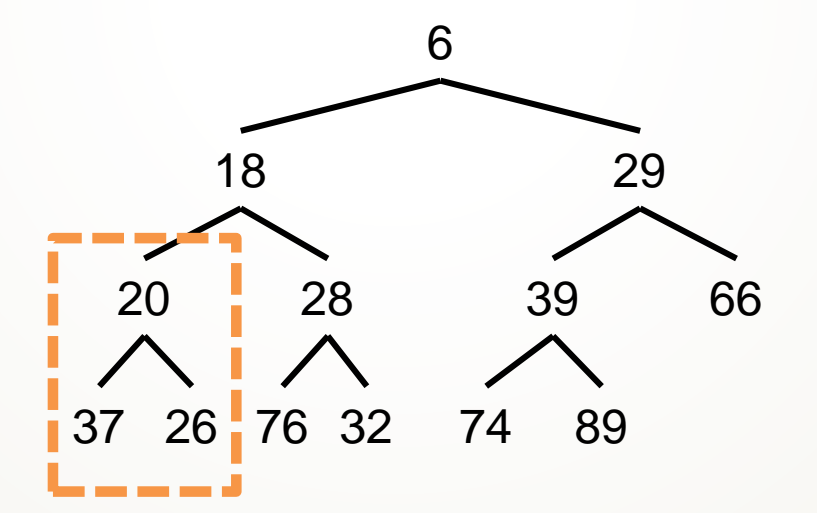

### **Insert the new item in the next position at the bottom of the heap**

37 26 76 32

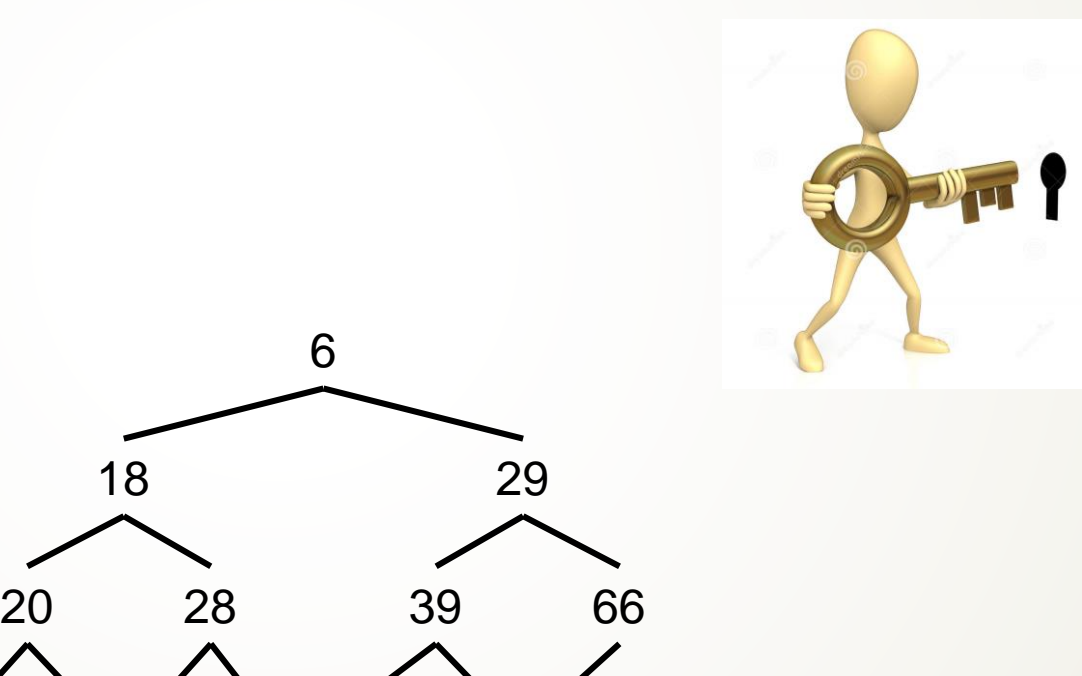

89 8

**Insert the new item in the next position at the bottom of the heap**

**While new item isn't root and new item is smaller than parent**

**Swap new item and parent**

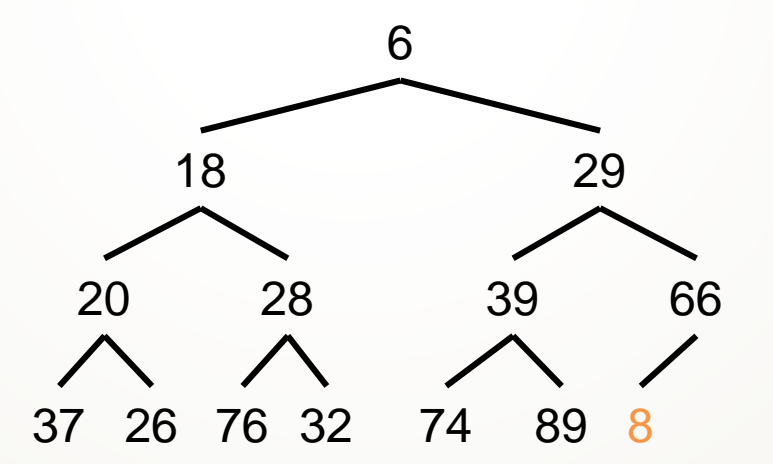

**Insert the new item in the next position at the bottom of the heap**

**While new item isn't root and new item is smaller than parent**

**Swap new item and parent**

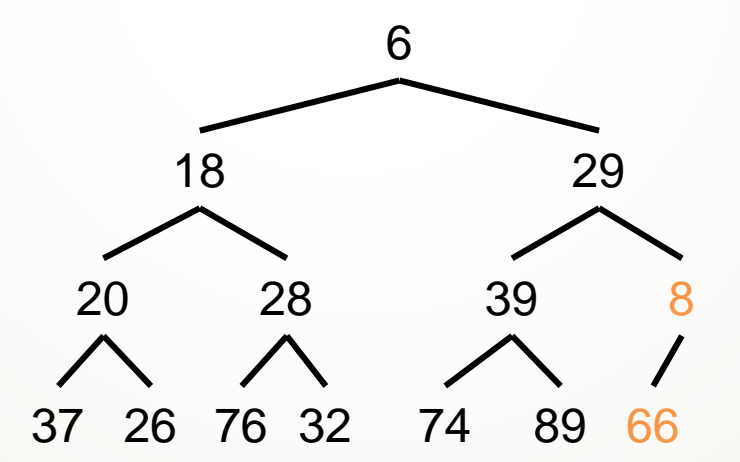

**Insert the new item in the next position at the bottom of the heap**

**While new item isn't root and new item is smaller than parent**

**Swap new item and parent**

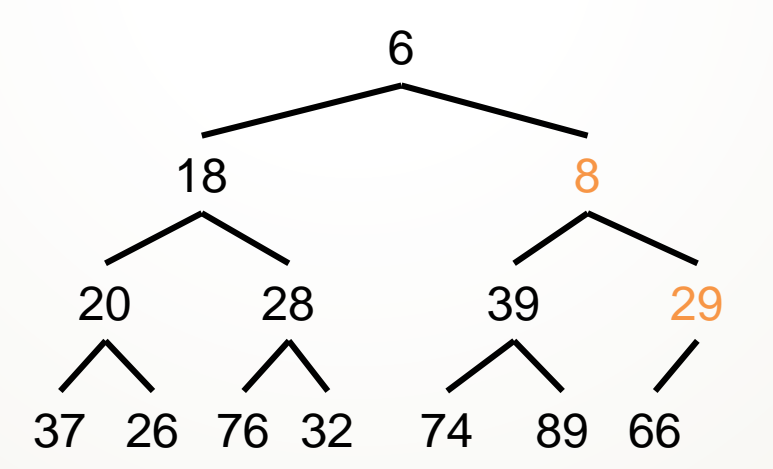

### **Remove the root by replacing it with last item in heap (LIH)**

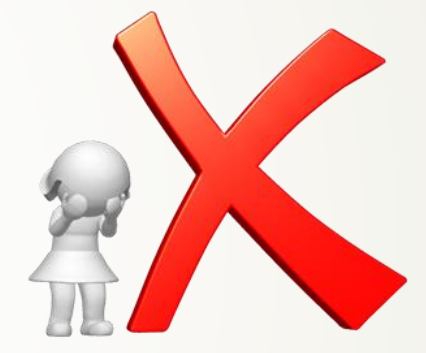

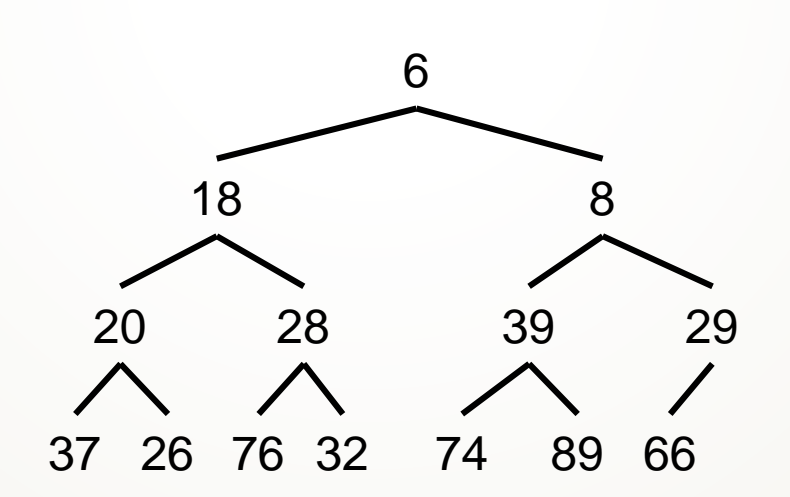

**Remove the root by replacing it with last item in heap (LIH)**

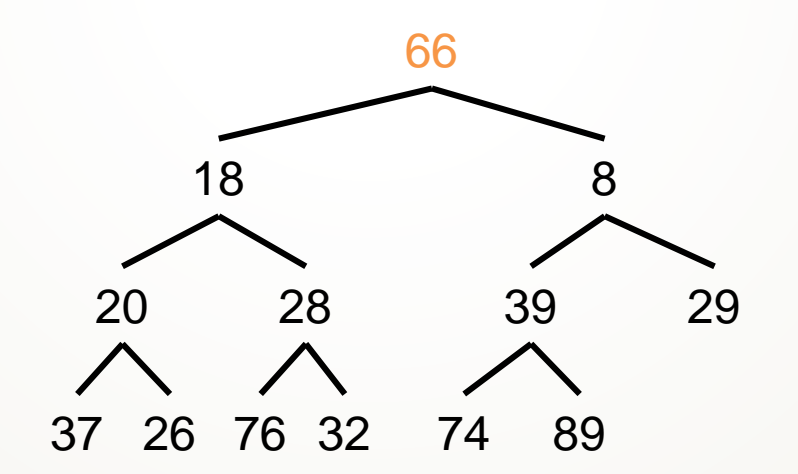

**Remove the root by replacing it with last item in heap (LIH)**

**While item LIH has children and item is larger than either child Swap item with its smaller child**

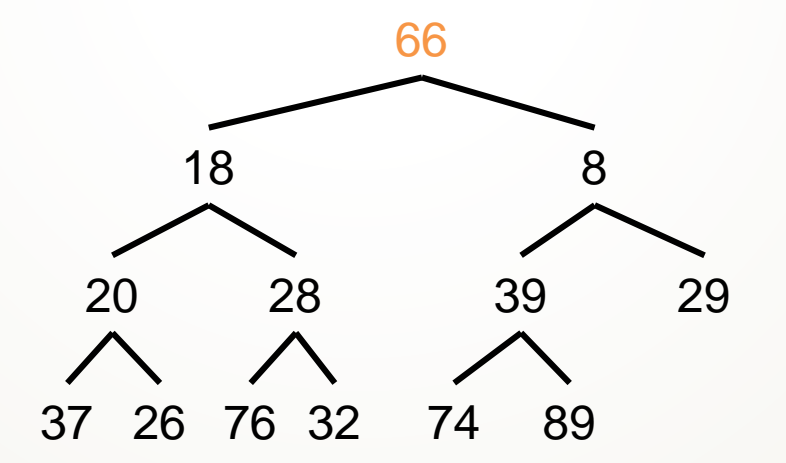

**Remove the root by replacing it with last item in heap (LIH)**

**While item LIH has children and item is larger than either child Swap item with its smaller child**

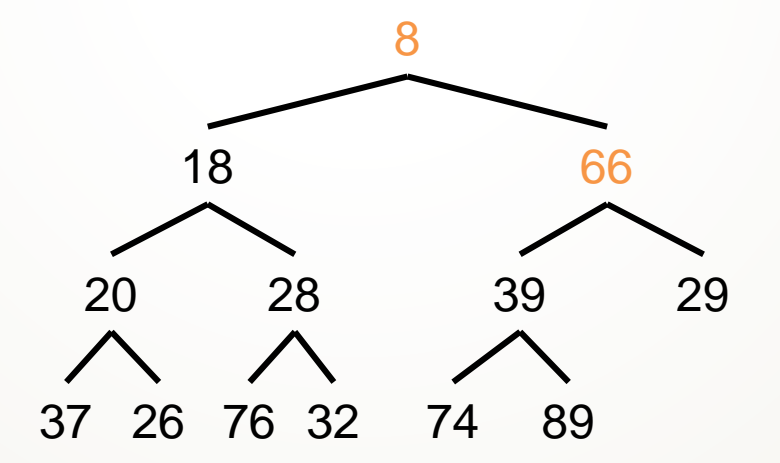

**Remove the root by replacing it with last item in heap (LIH)**

**While item LIH has children and item is larger than either child Swap item with its smaller child**

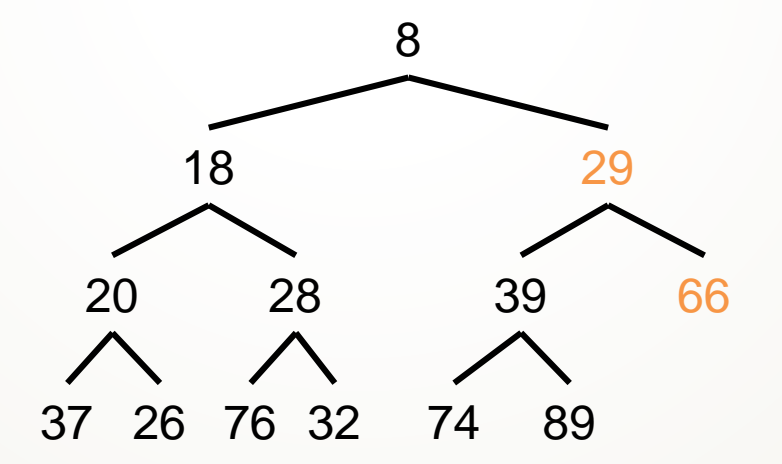

### **Use an array or ArrayList to hold the data**

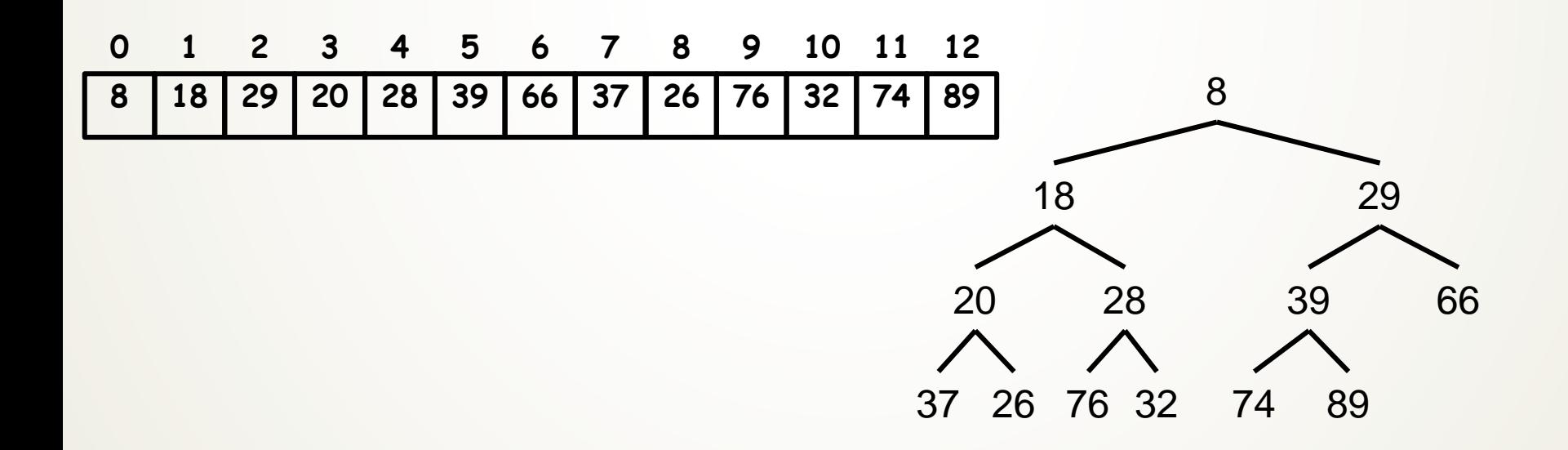

### **Use an array or ArrayList to hold the data**

- **Node at p,** 
	- **left child is at 2<sup>p</sup> + 1**

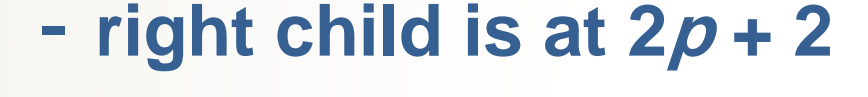

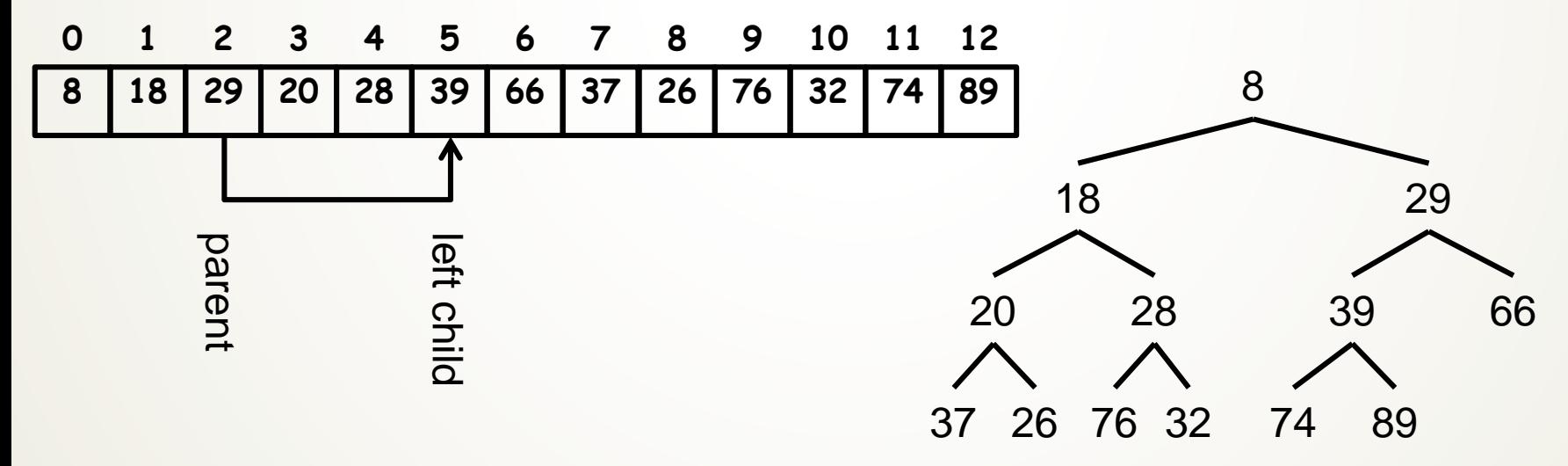

Left Child =  $2 * 2 + 1 = 5$ 

**Use an array or ArrayList to hold the data**

- **Node at p,** 
	- **left child is at 2<sup>p</sup> + 1**
	- **right child is at 2<sup>p</sup> + 2**

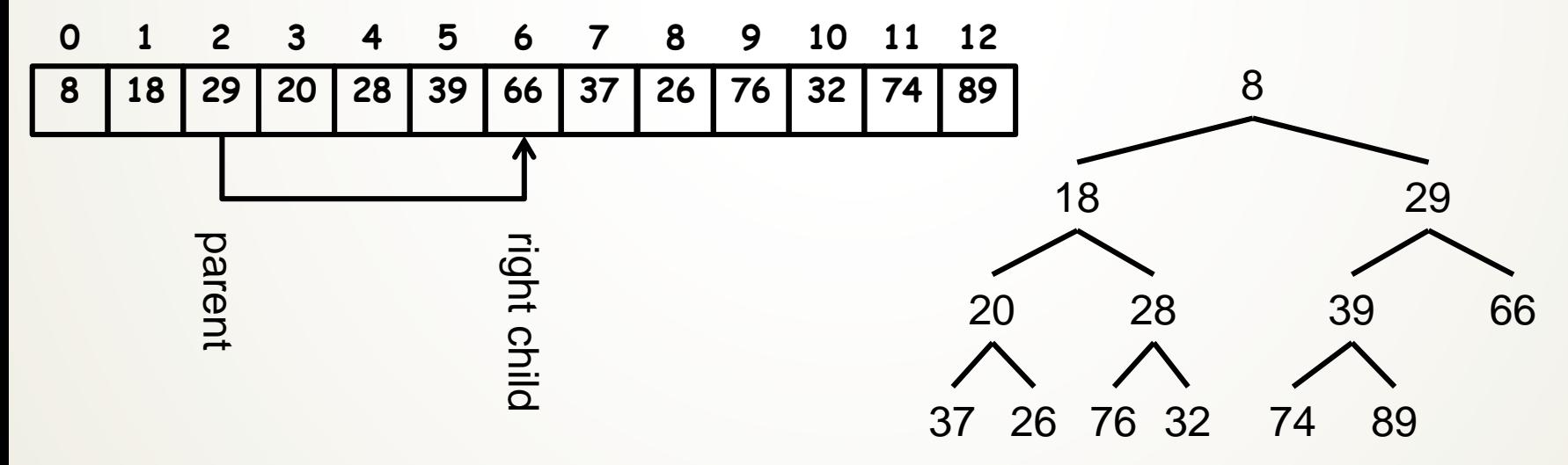

Right Child =  $2 * 2 + 2 = 6$ 

### **Use an array or ArrayList to hold the data**

- **Node at c,** 
	- **parent is at (<sup>c</sup> – 1) / 2**

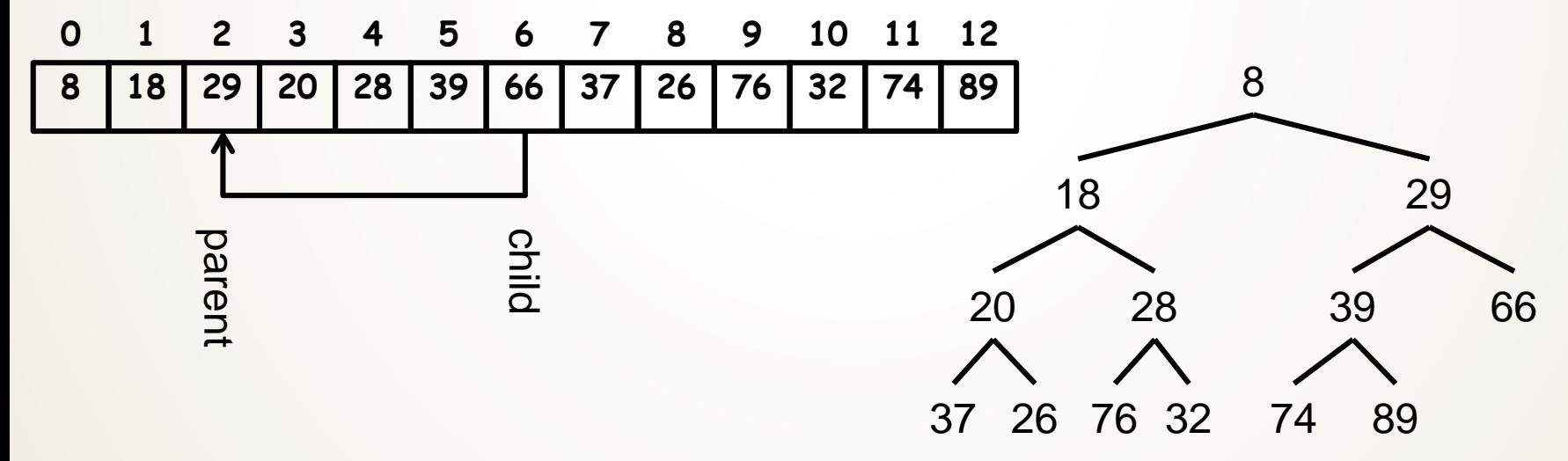

Parent =  $(6 - 1) / 2 = 2$ 

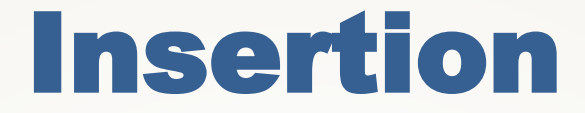

#### **Insert new item at end**

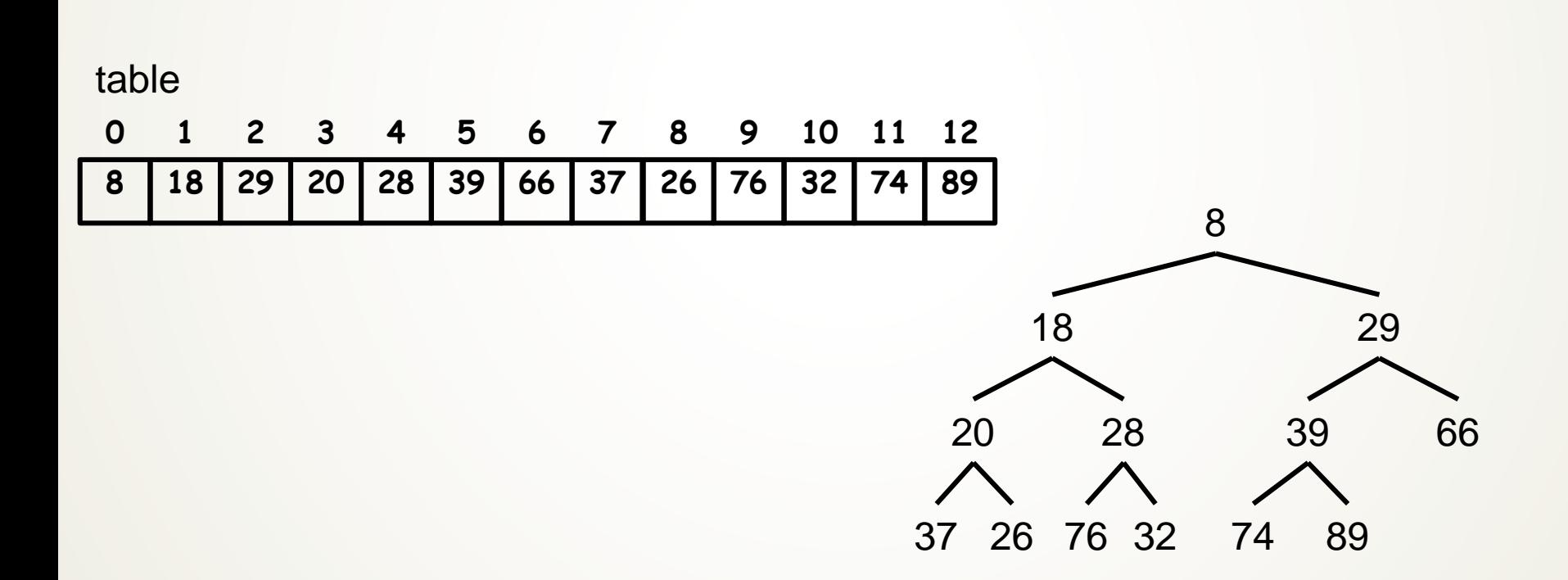

(22)

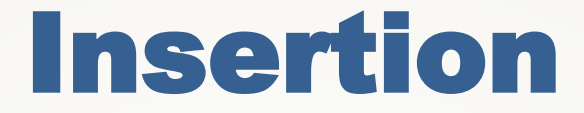

#### **Insert new item at end**

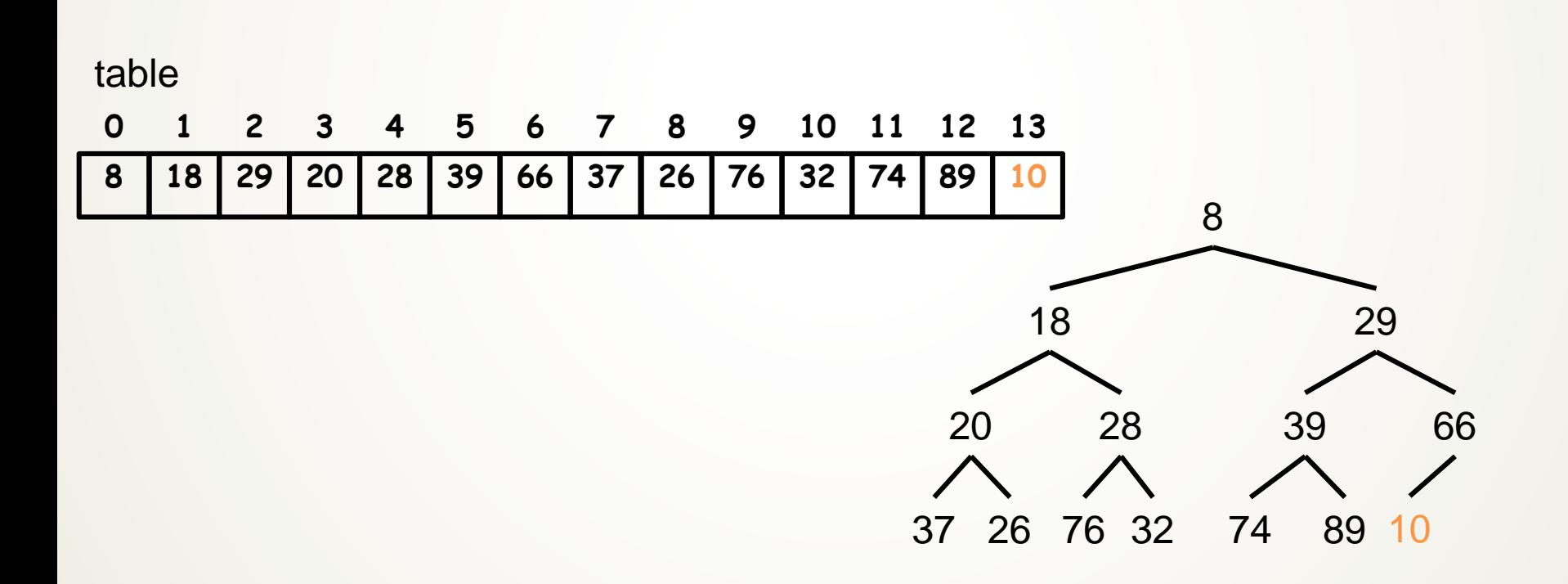

(23)

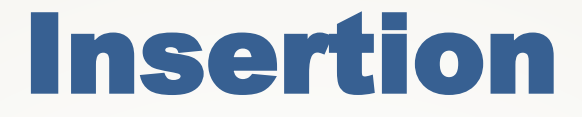

### **Insert new item at end, set child to table.size() -1**

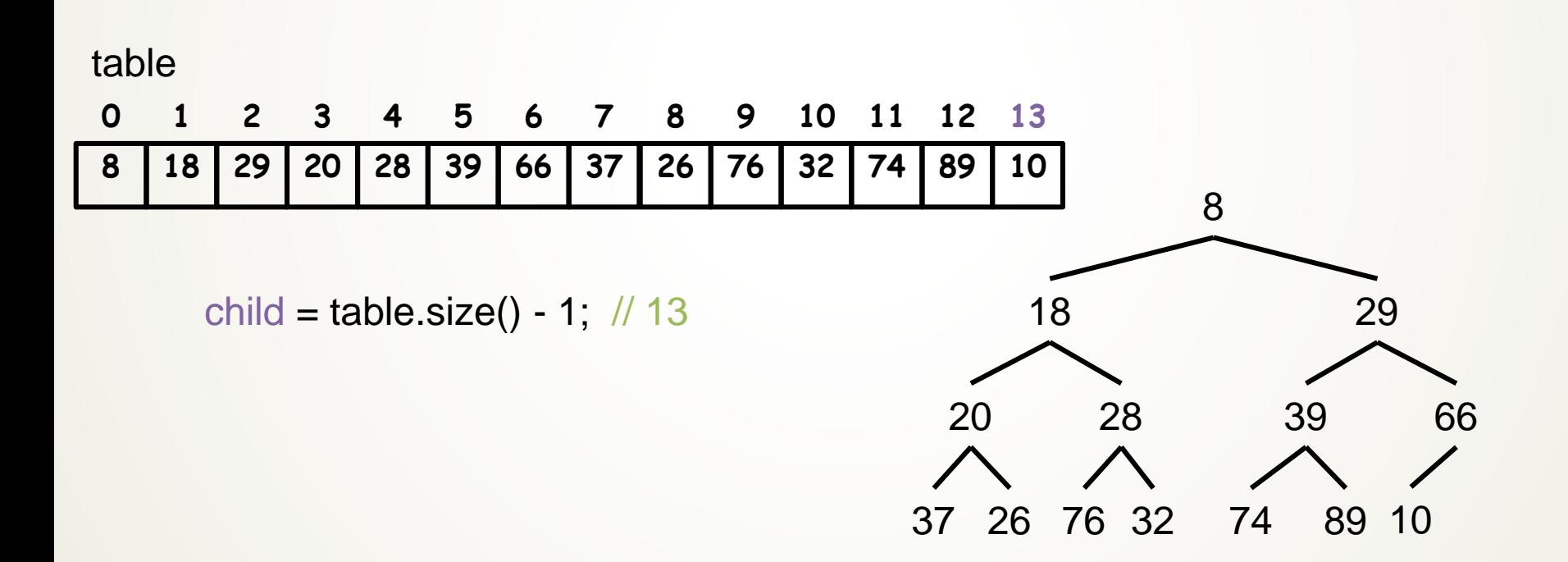

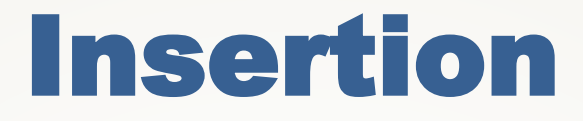

### **Insert new item at end, set child to table.size() -1 set parent to (child – 1) / 2**

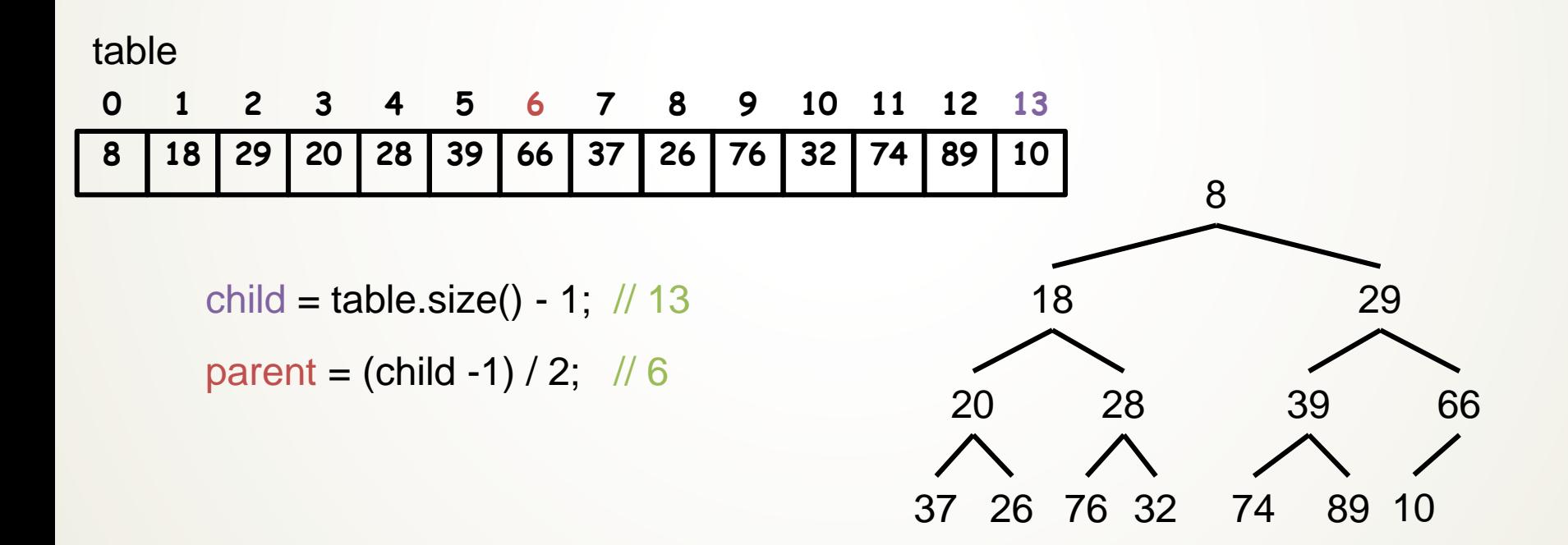

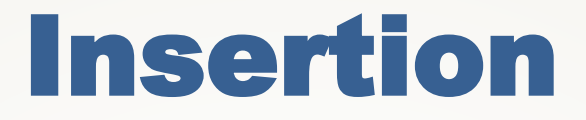

### **while (parent >= 0 and table[parent] > table[child]) Swap table[parent] and table[child]**

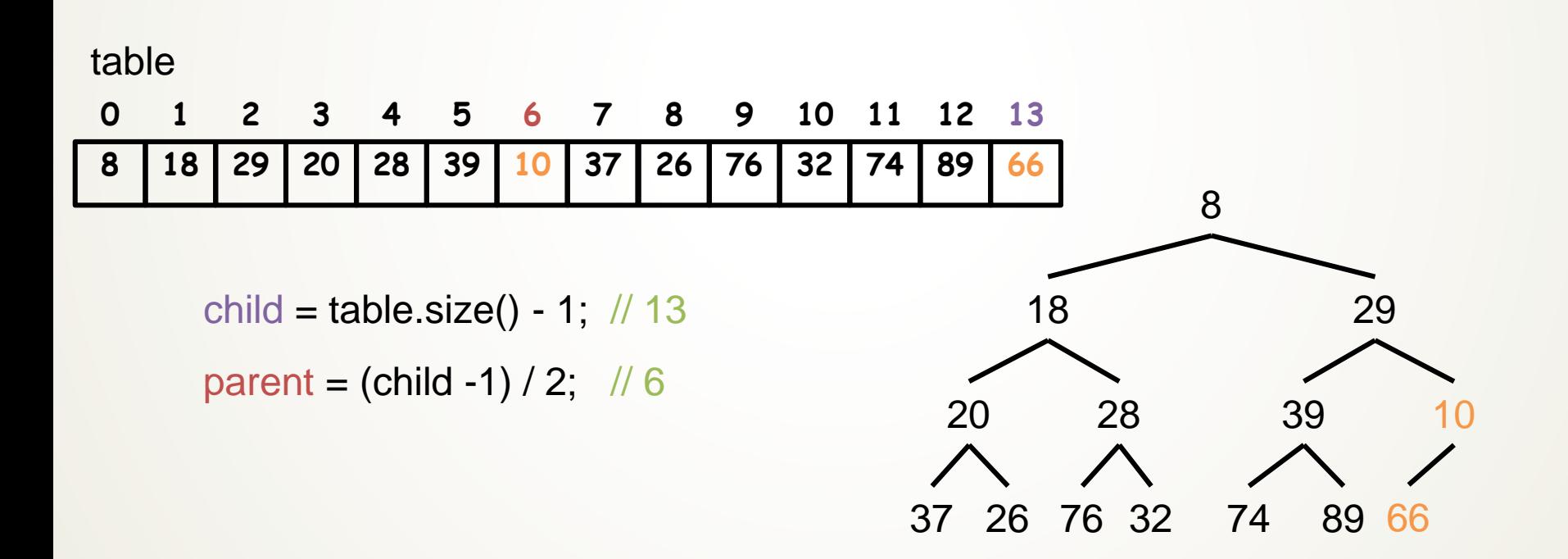

# Insertion

#### **while (parent >= 0 and table[parent] > table[child]) Swap table[parent] and table[child] Set child equal to parent**

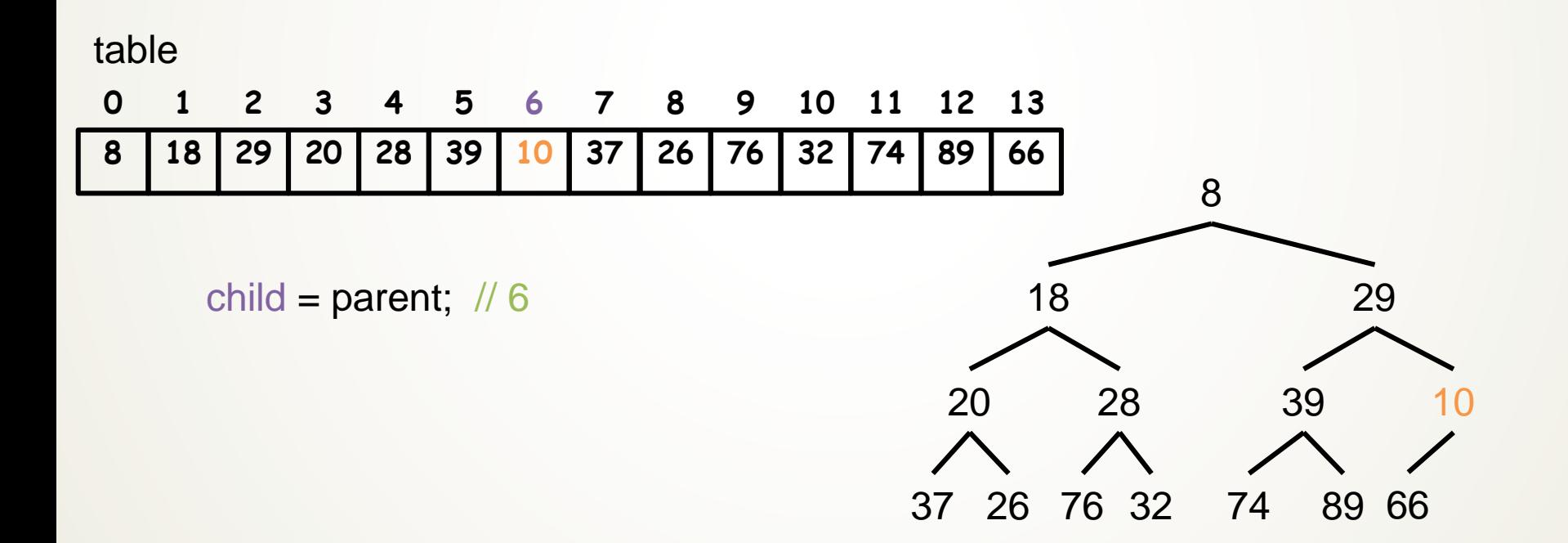

# Insertion

**while (parent >= 0 and table[parent] > table[child]) Swap table[parent] and table[child] Set child equal to parent Set parent equal to (child - 1) / 2**

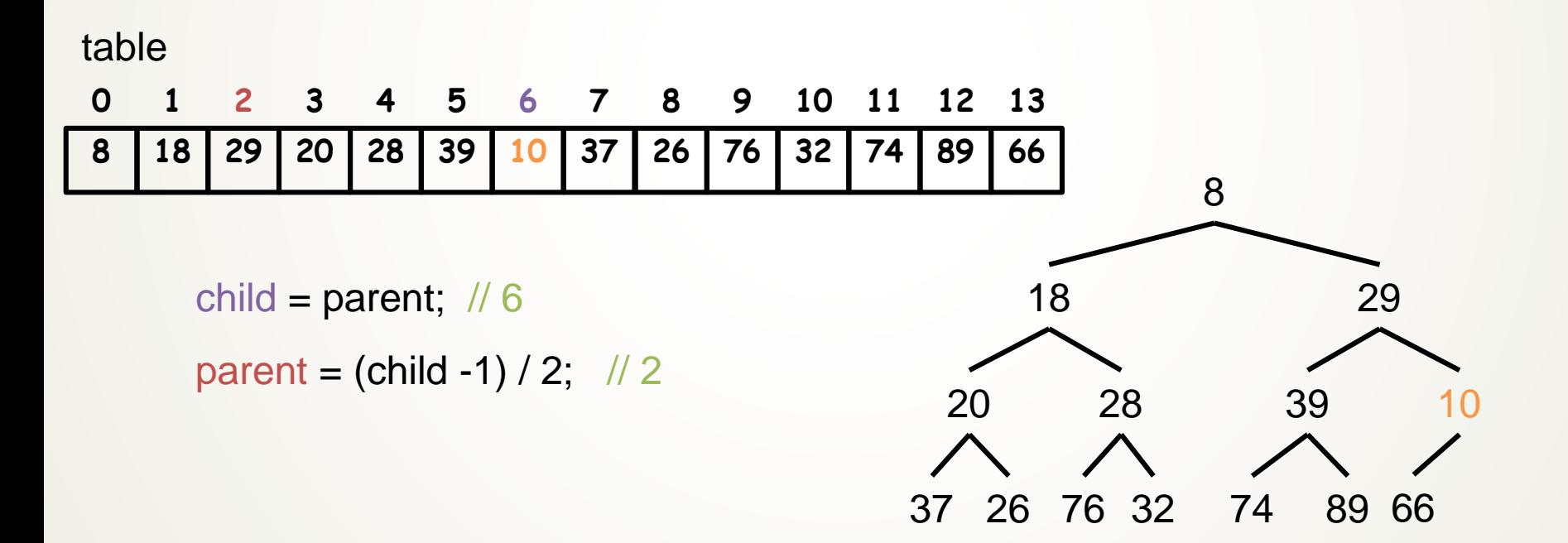

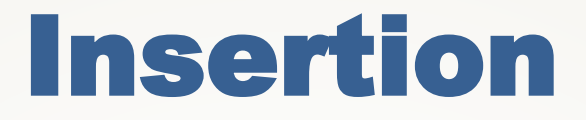

### **while (parent >= 0 and table[parent] > table[child]) Swap table[parent] and table[child]**

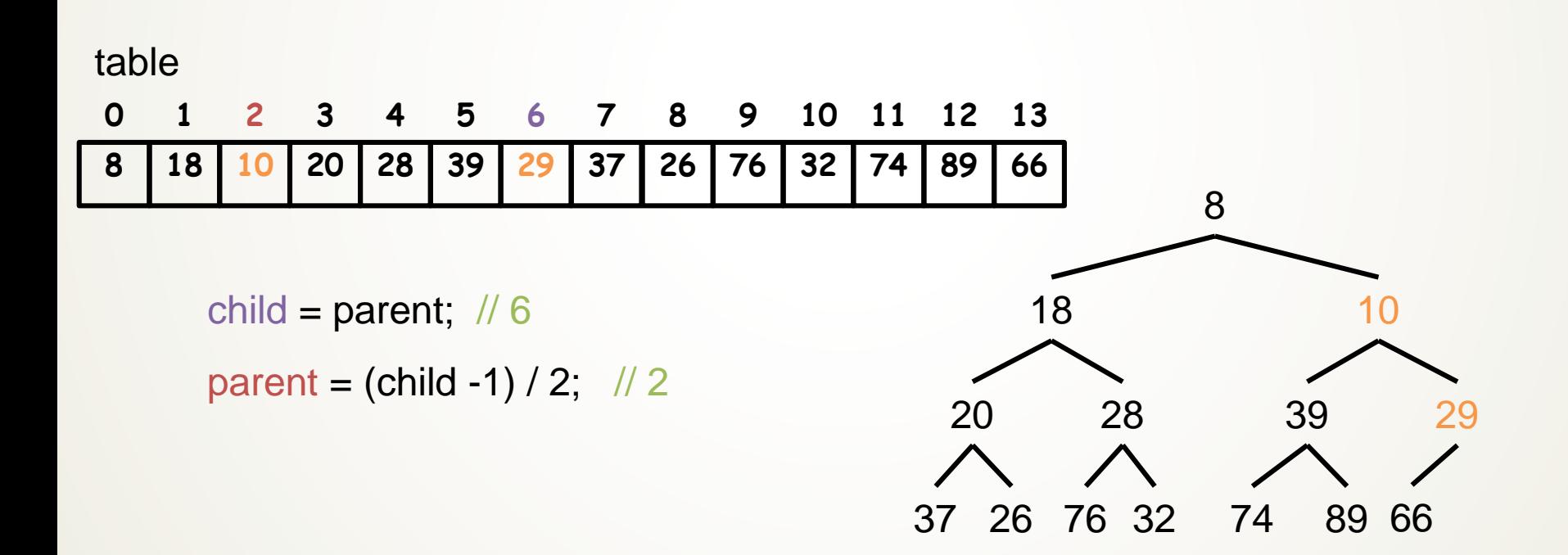

# Insertion

### **while (parent >= 0 and table[parent] > table[child]) Swap table[parent] and table[child] Set child equal to parent**

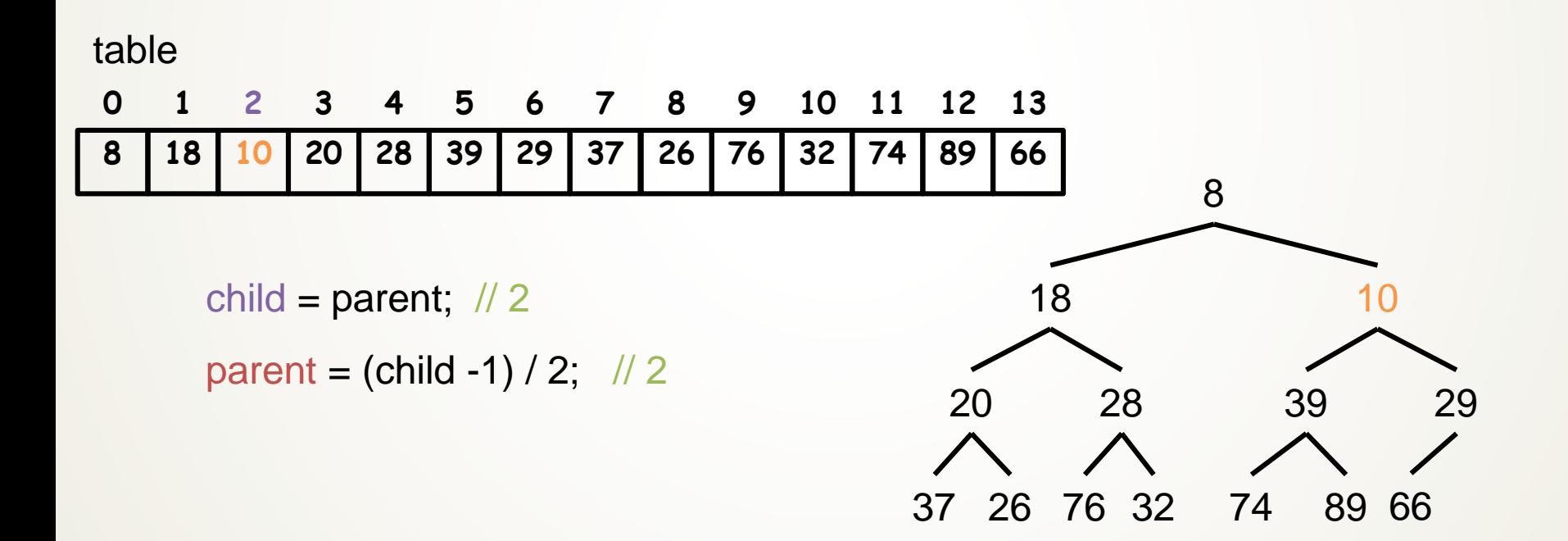

# Insertion

**while (parent >= 0 and table[parent] > table[child]) Swap table[parent] and table[child] Set child equal to parent Set parent equal to (child -1) / 2**

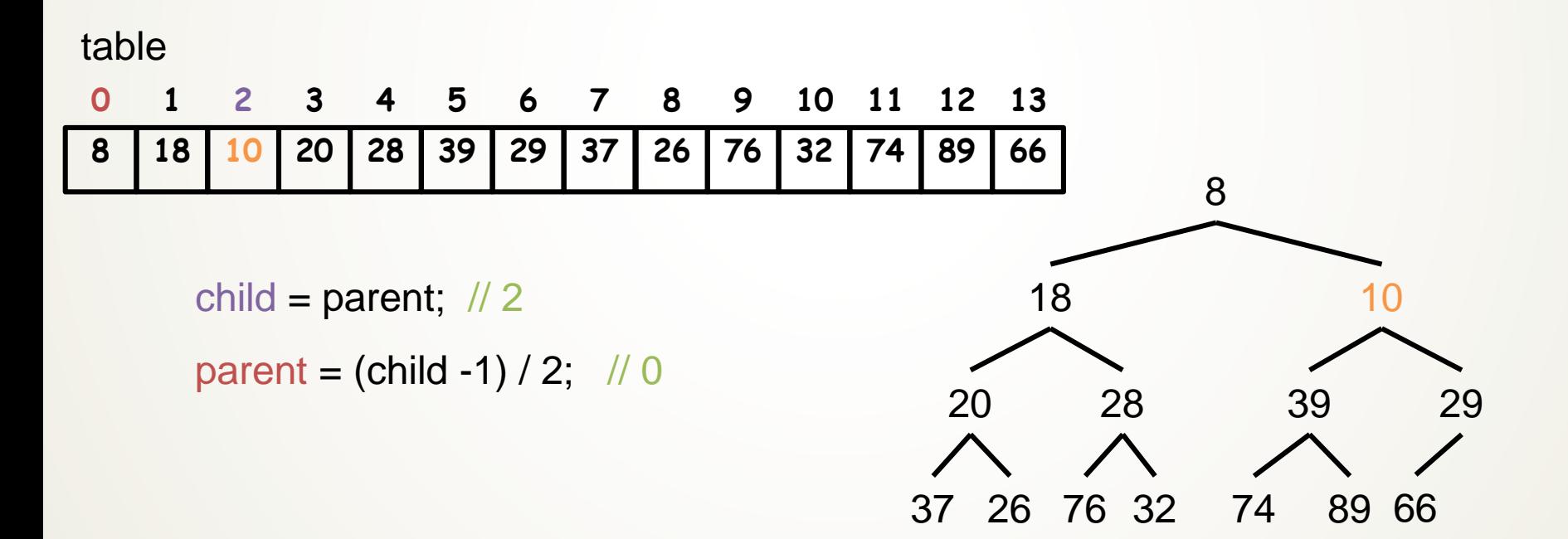

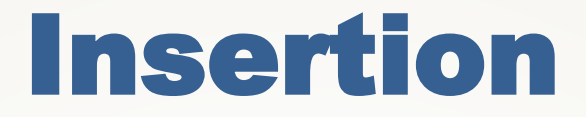

### **while (parent >= 0 and table[parent] > table[child])**

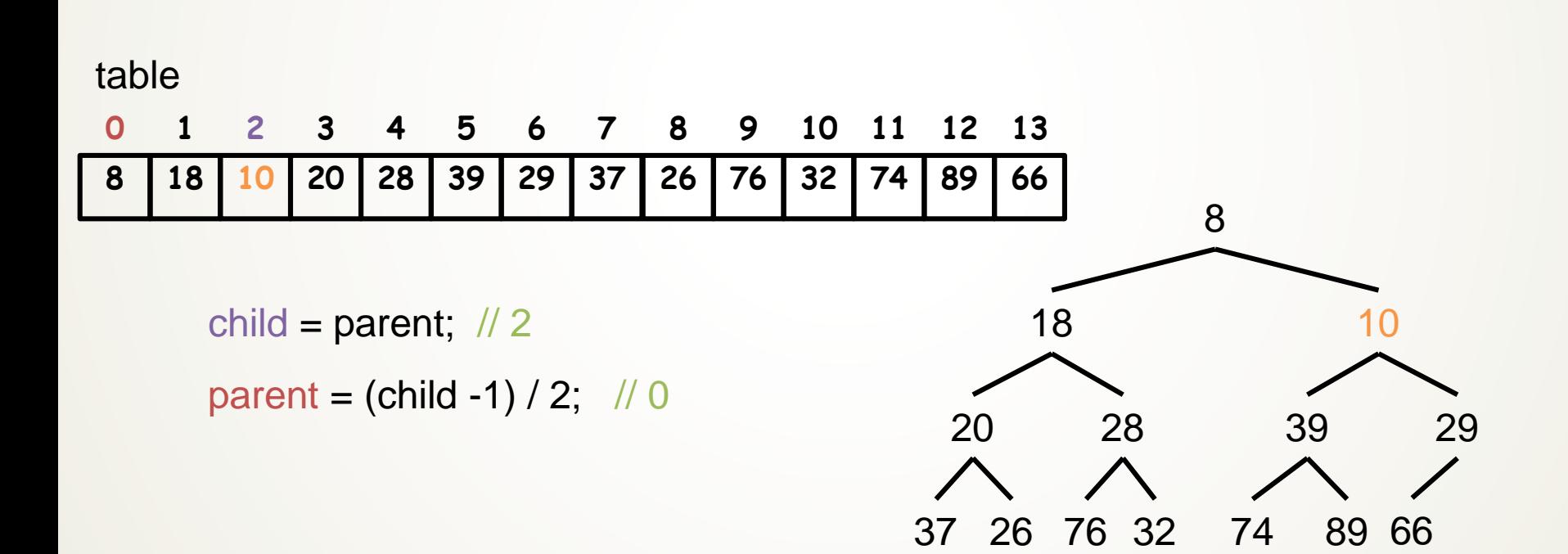

(32)

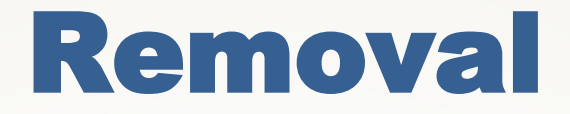

#### **Remove root, replace it with last element**

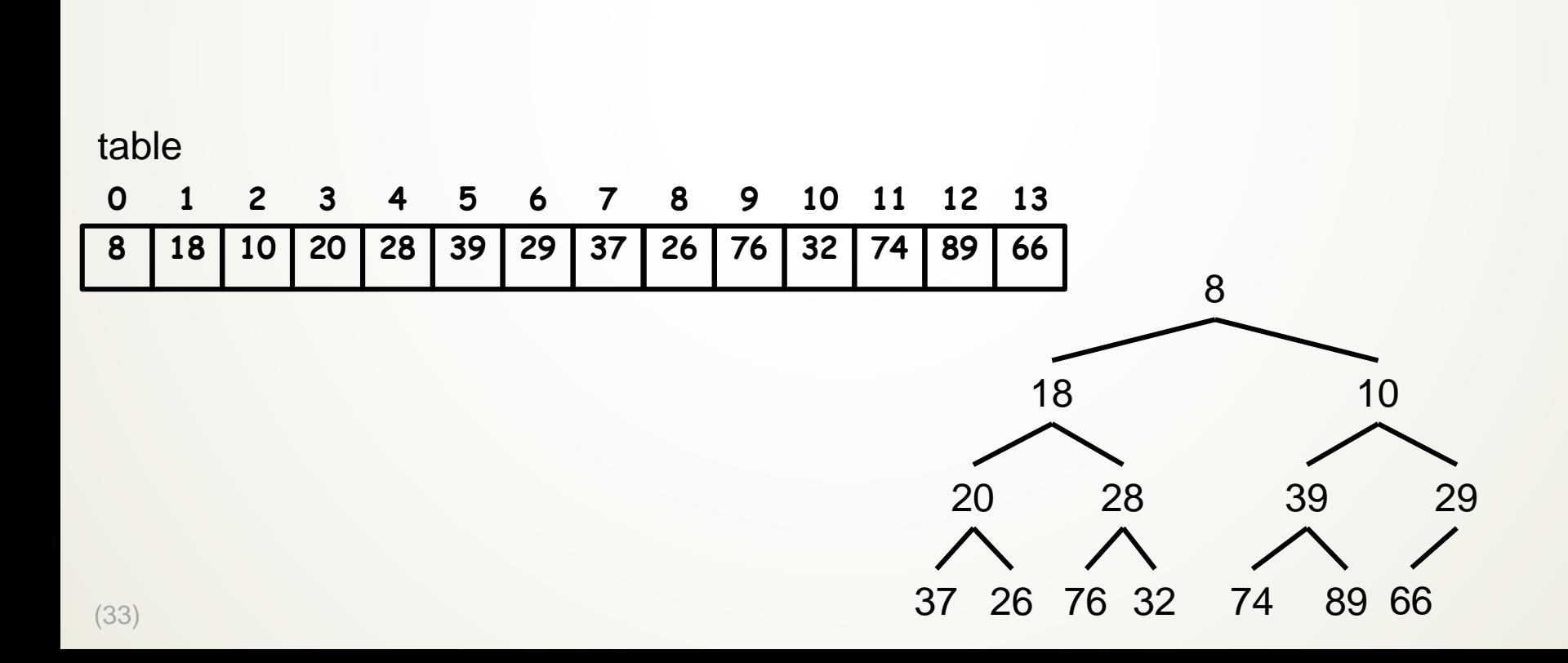

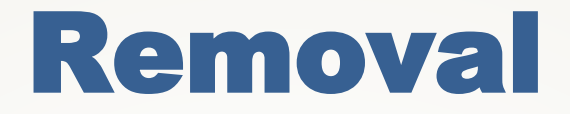

#### **Remove root, replace it with last element**

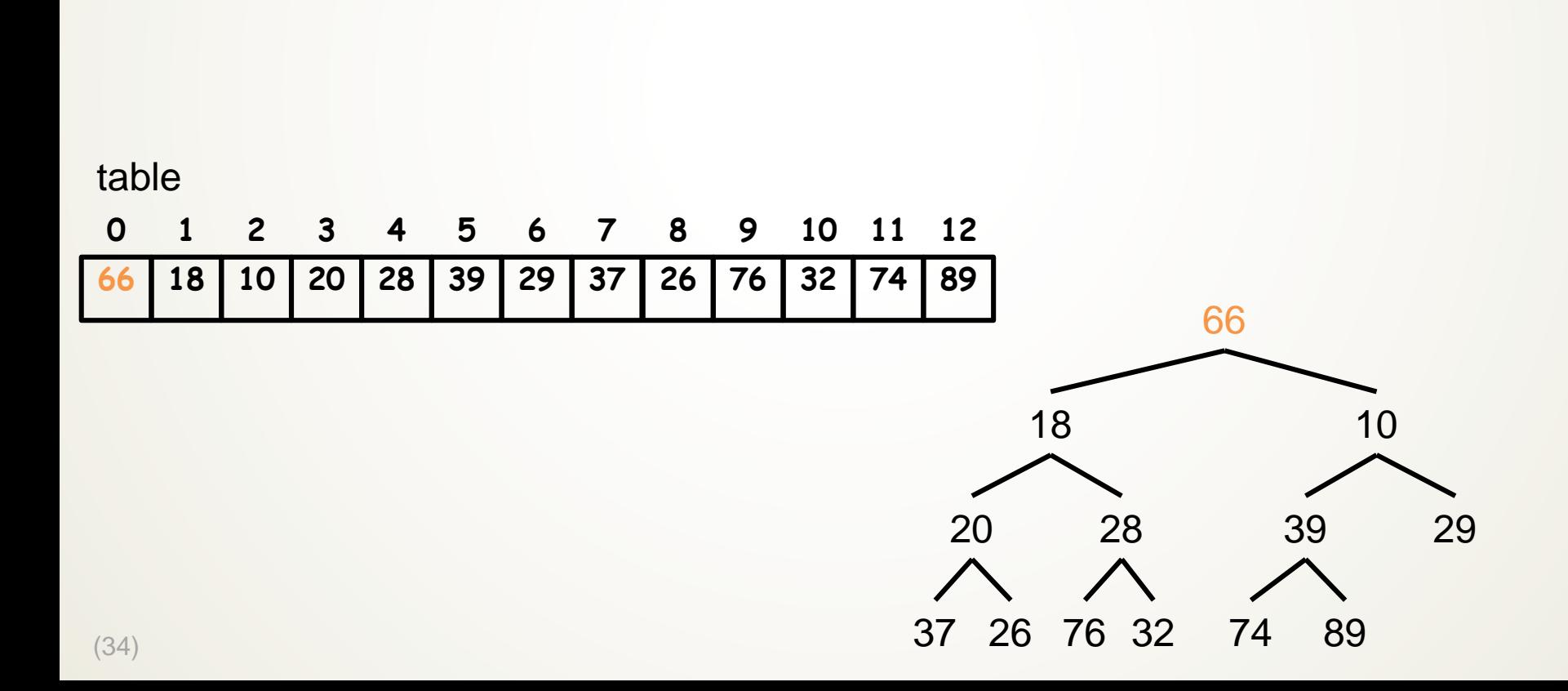

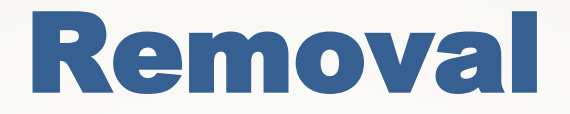

### **Remove root, replace it with last element Set parent to 0**

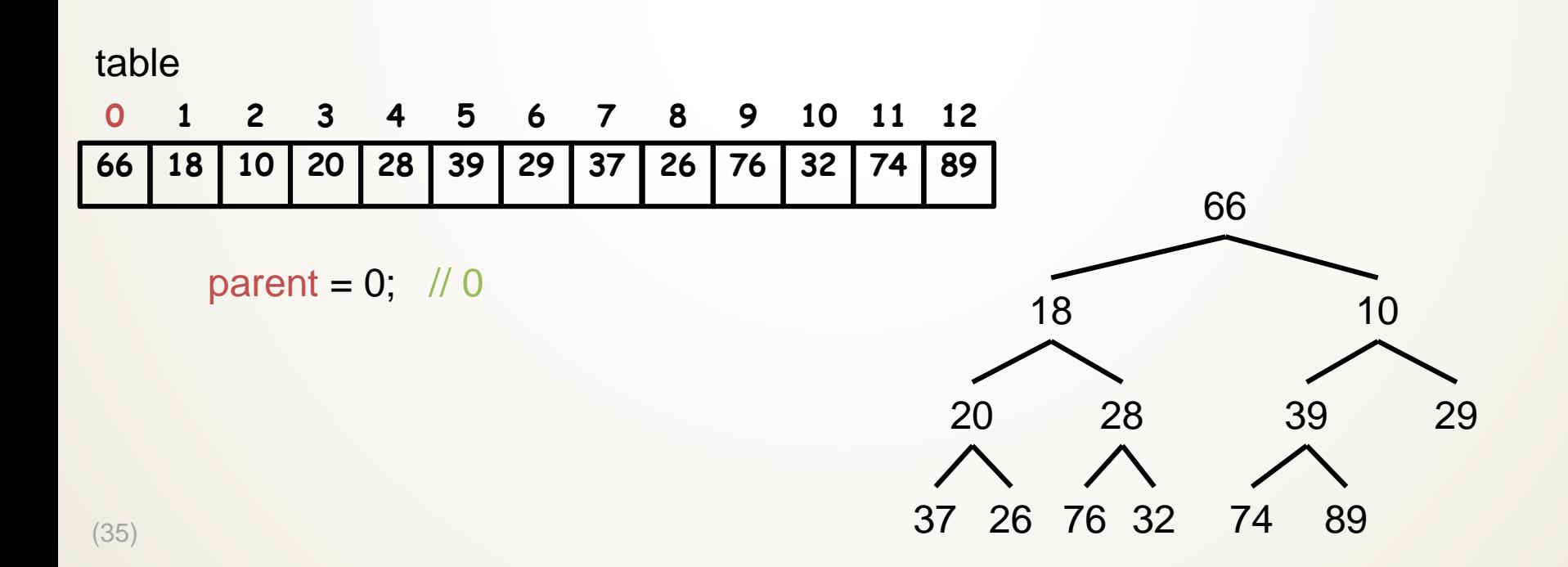

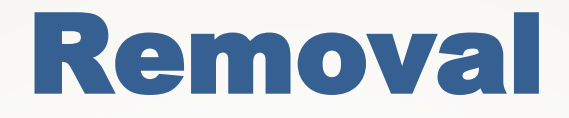

### **while (true) Set leftChild to (2 \* parent) + 1 and rightChild to leftChild + 1**

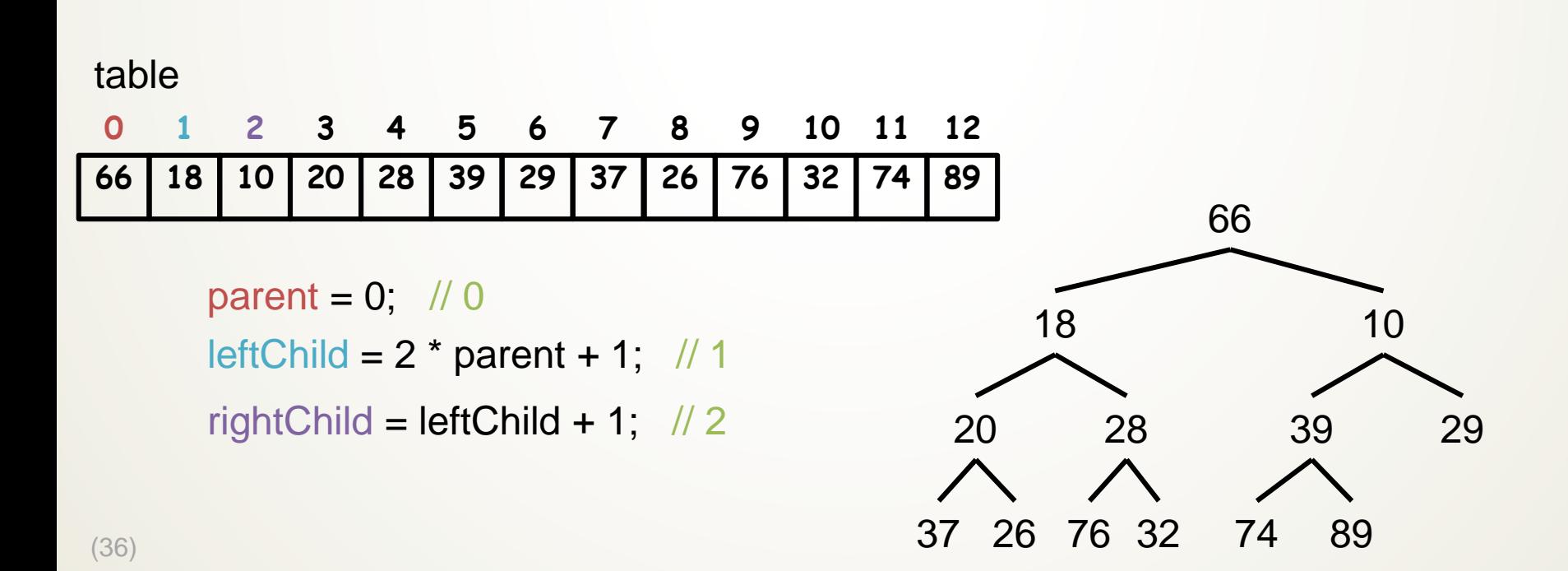

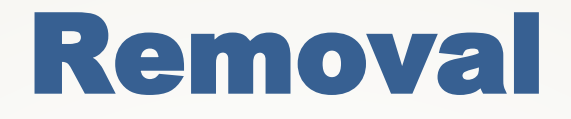

### **while (true) Set leftChild to (2 \* parent) + 1 and rightChild to leftChild + 1 if leftChild >= table.size() break out of loop**

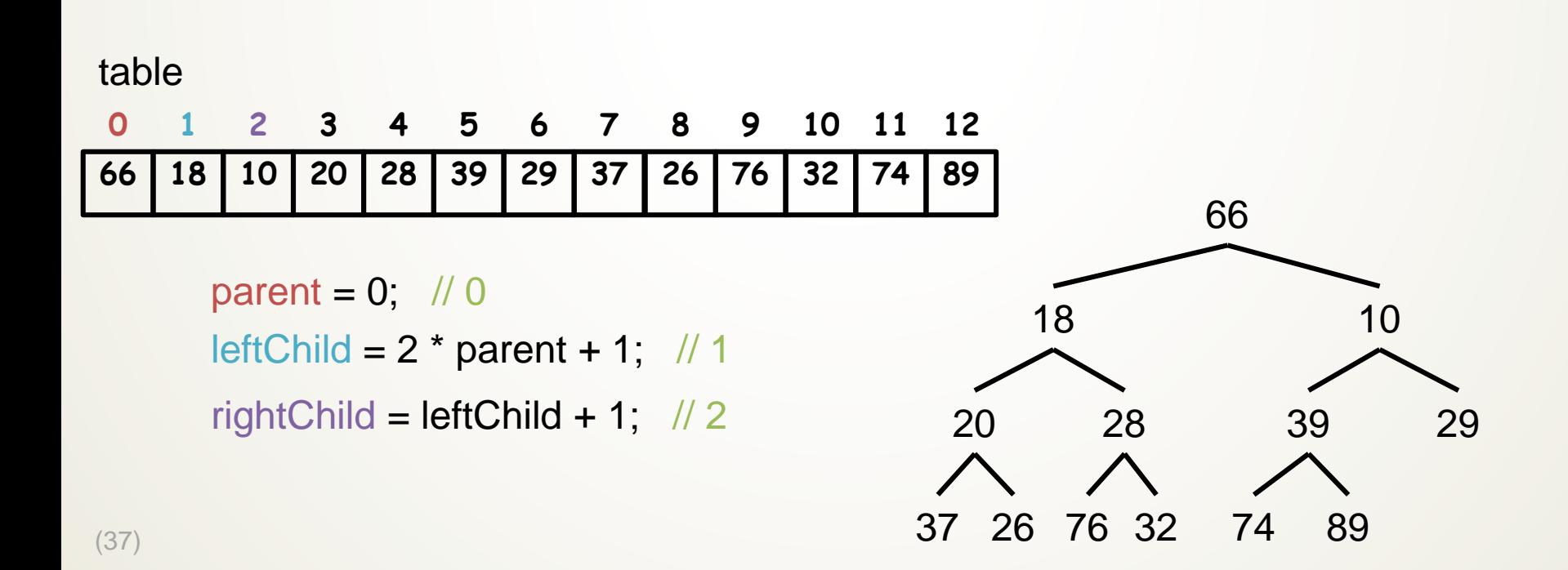

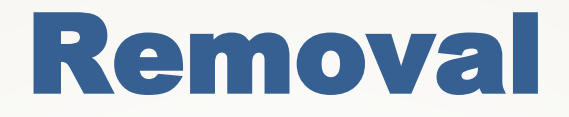

**… Set minChild to index of smaller child**

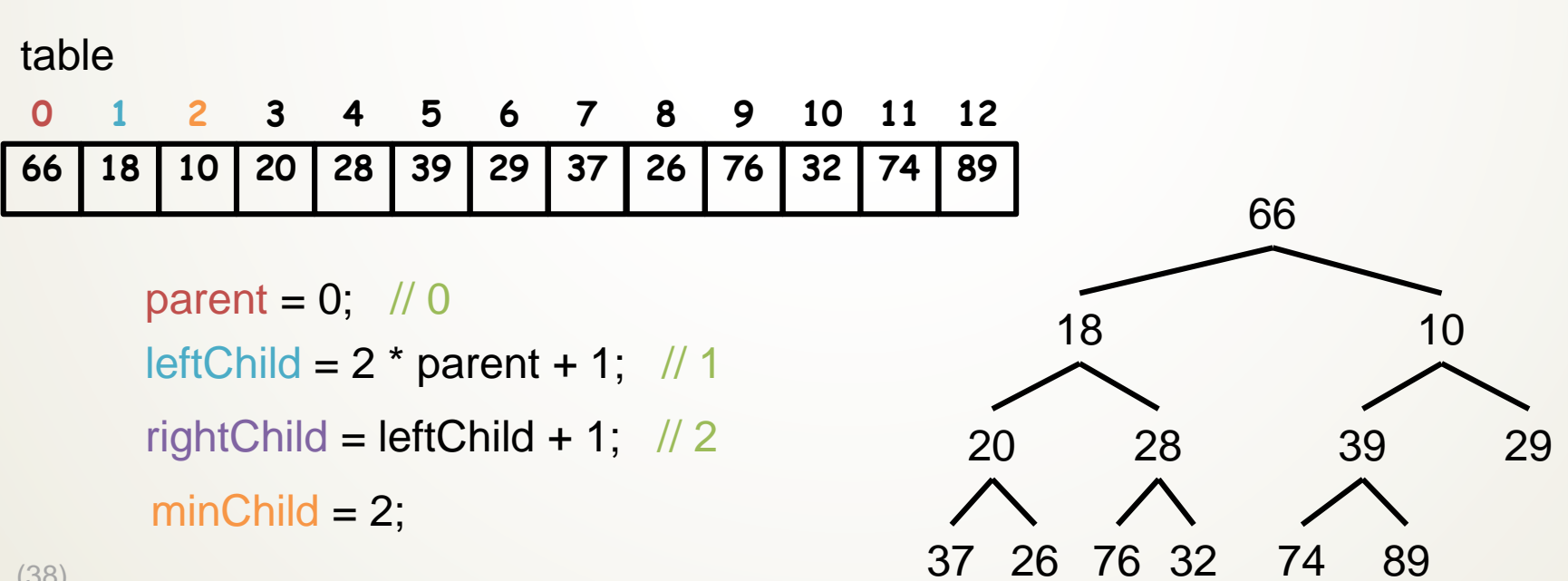

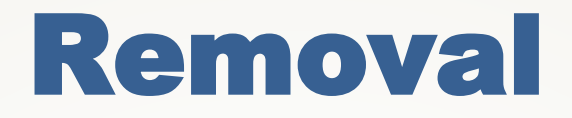

#### **… if table[parent] > table[minChild] Swap table[parent] and table[minChild]**

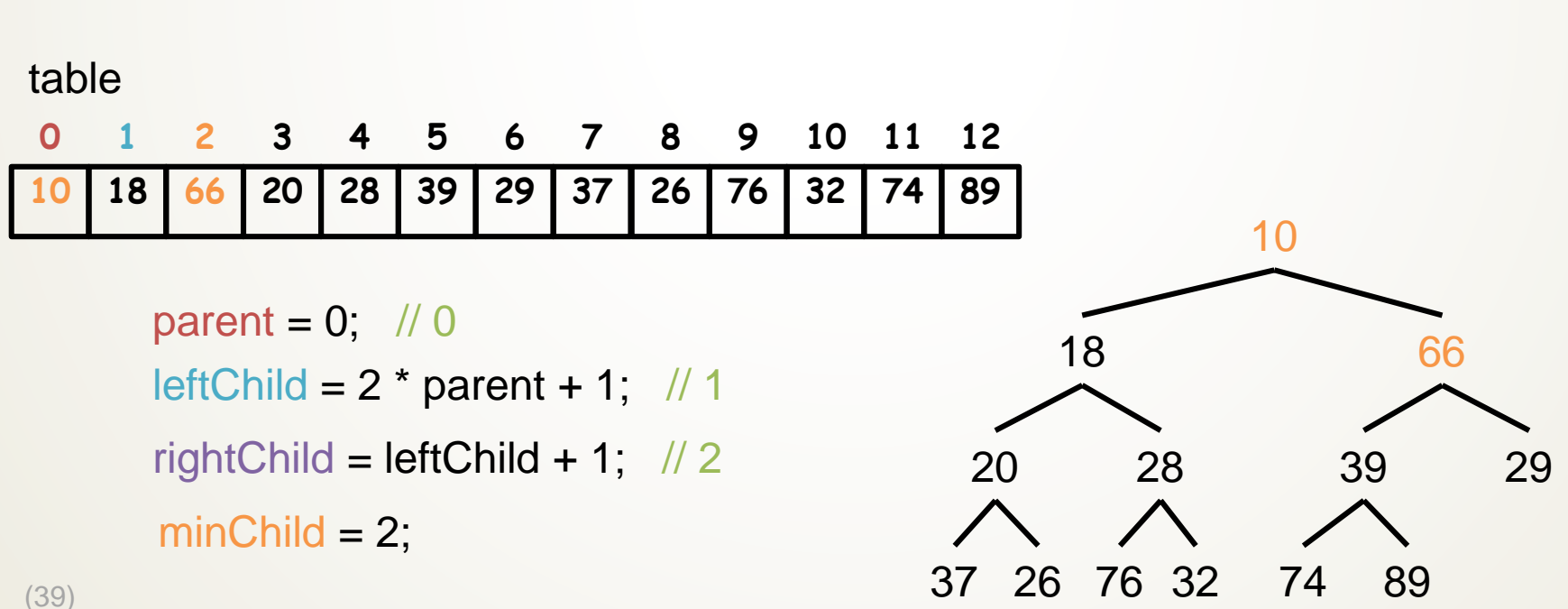

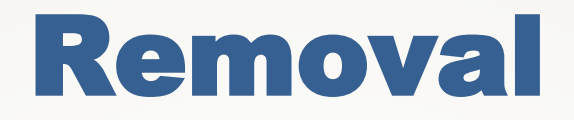

**… if table[parent] > table[minChild] Swap table[parent] and table[minChild] Set parent to minChild**

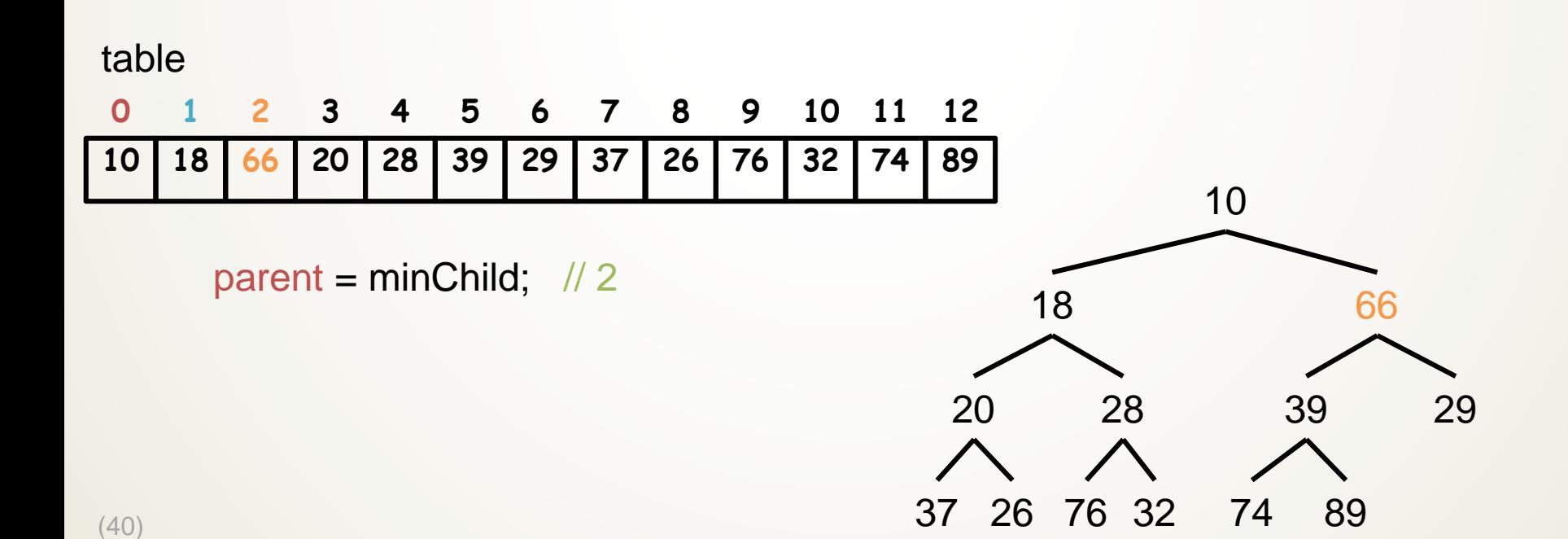

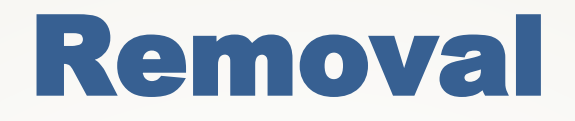

**… if table[parent] > table[minChild] Swap table[parent] and table[minChild] Set parent to minChild else break out of loop**

table

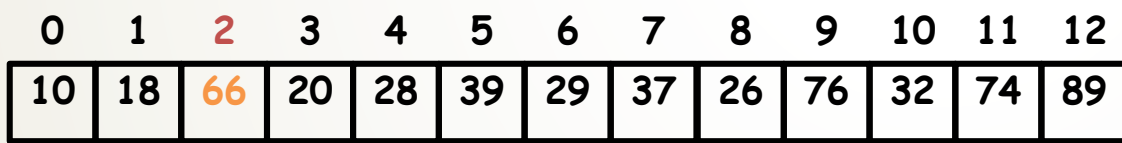

parent = minChild;  $\frac{1}{2}$ 

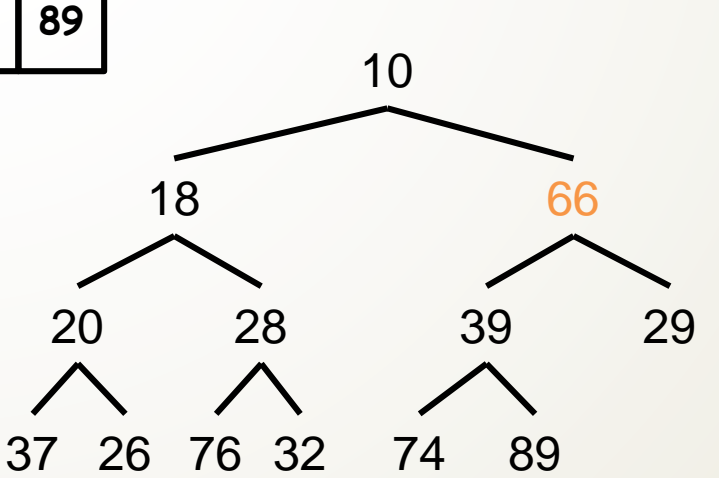

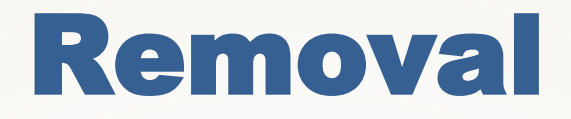

#### **… Set leftChild to (2 \* parent) + 1 and rightChild to leftChild + 1 if leftChild >= table.size() break out of loop**

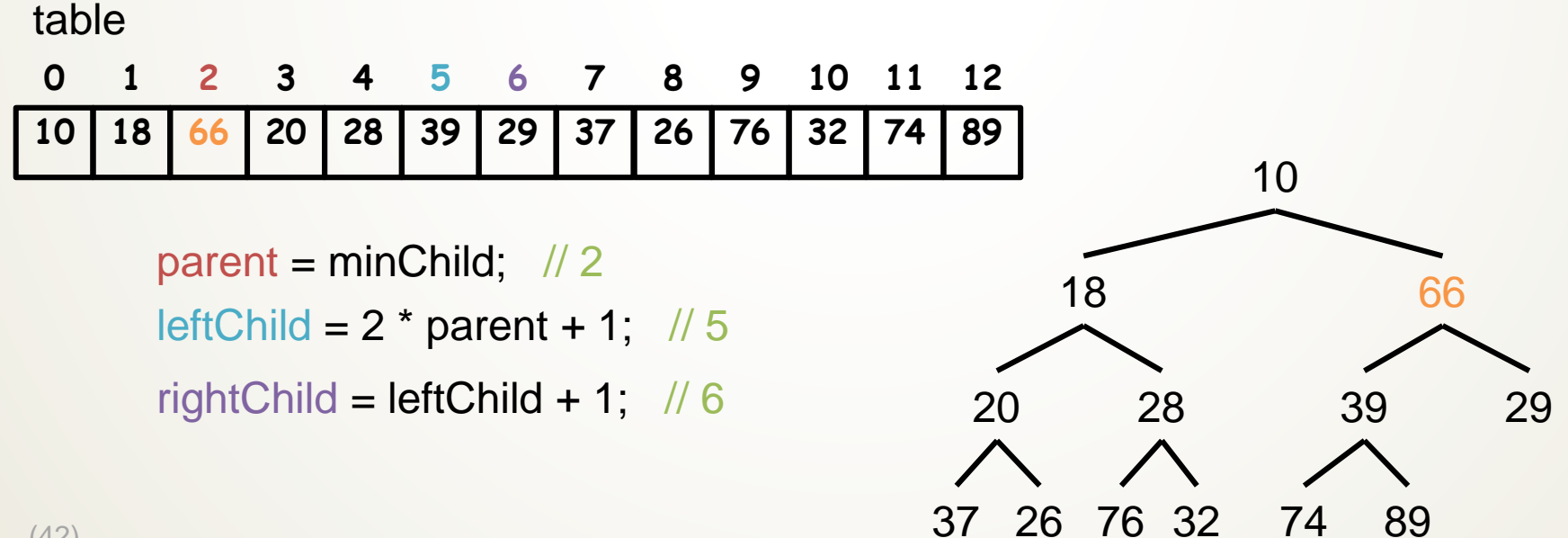

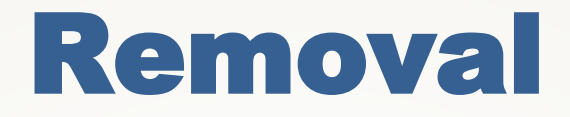

**… Set minChild to index of smaller child**

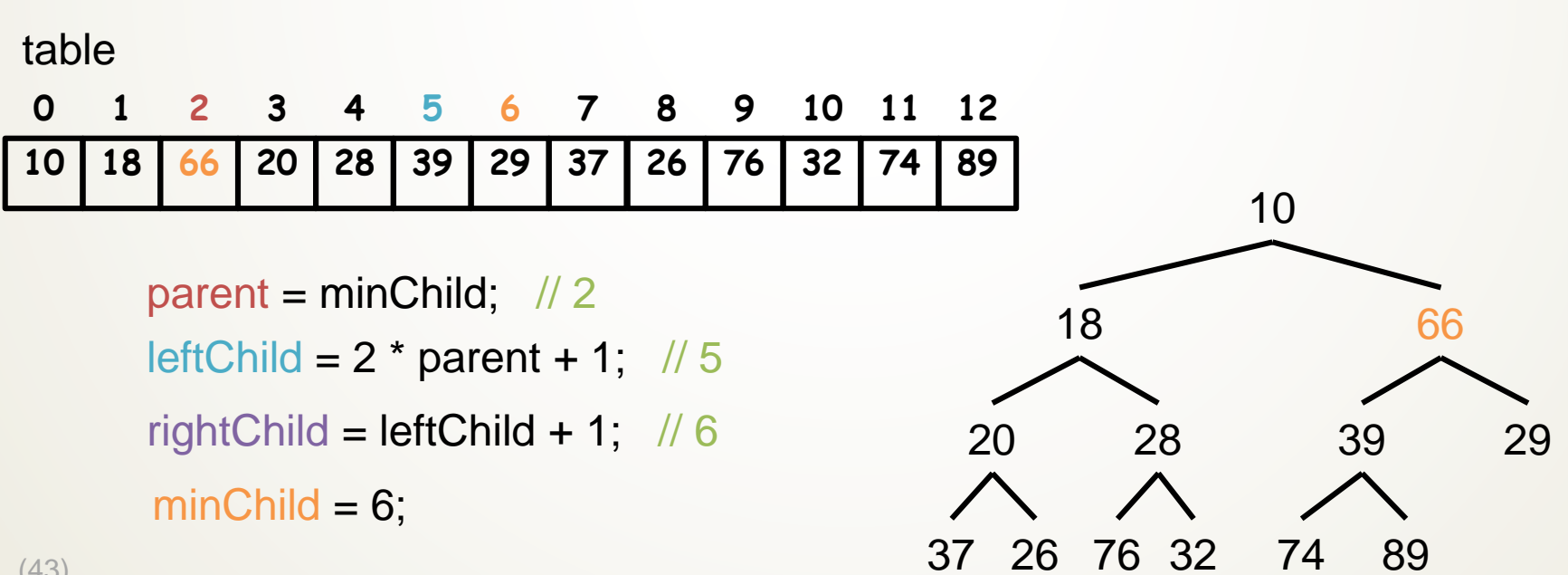

(43)

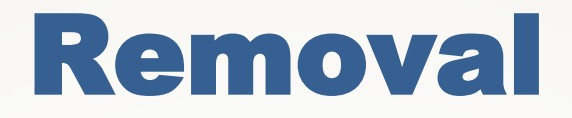

#### **… if table[parent] > table[minChild] Swap table[parent] and table[minChild]**

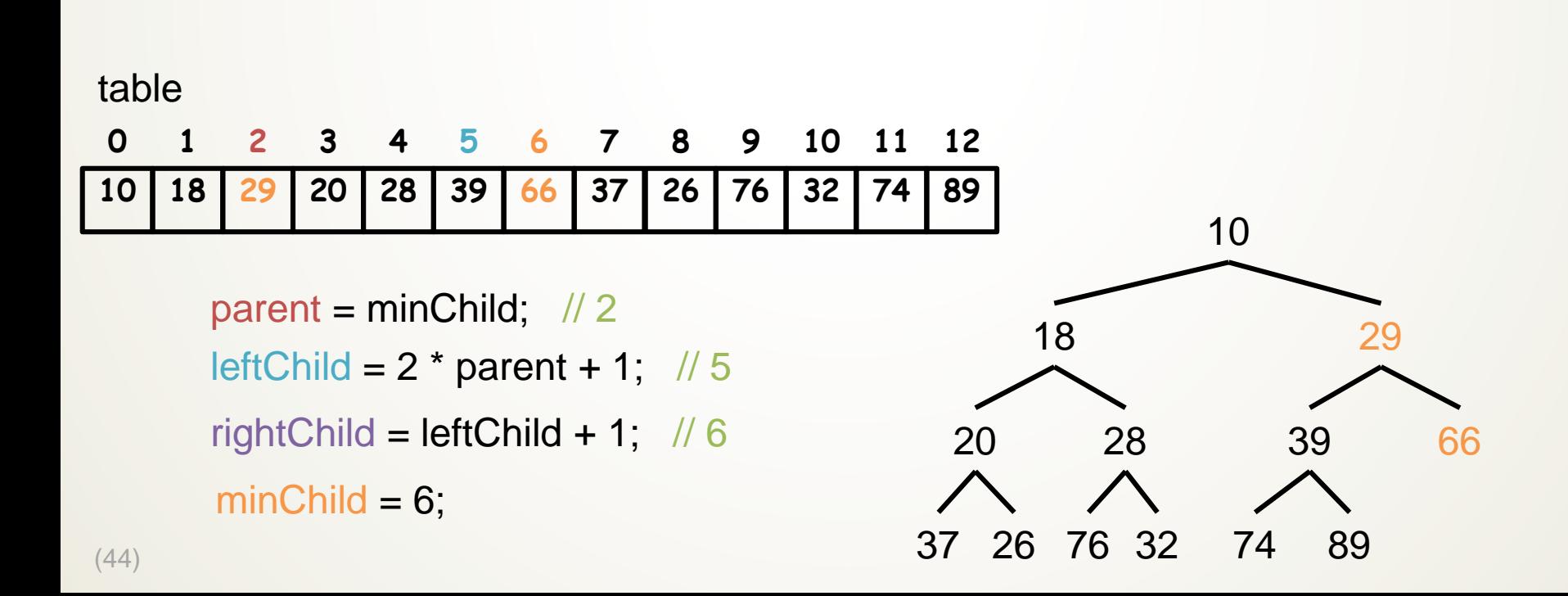

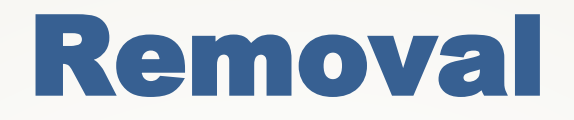

**… if table[parent] > table[minChild] Swap table[parent] and table[minChild] Set parent to minChild**

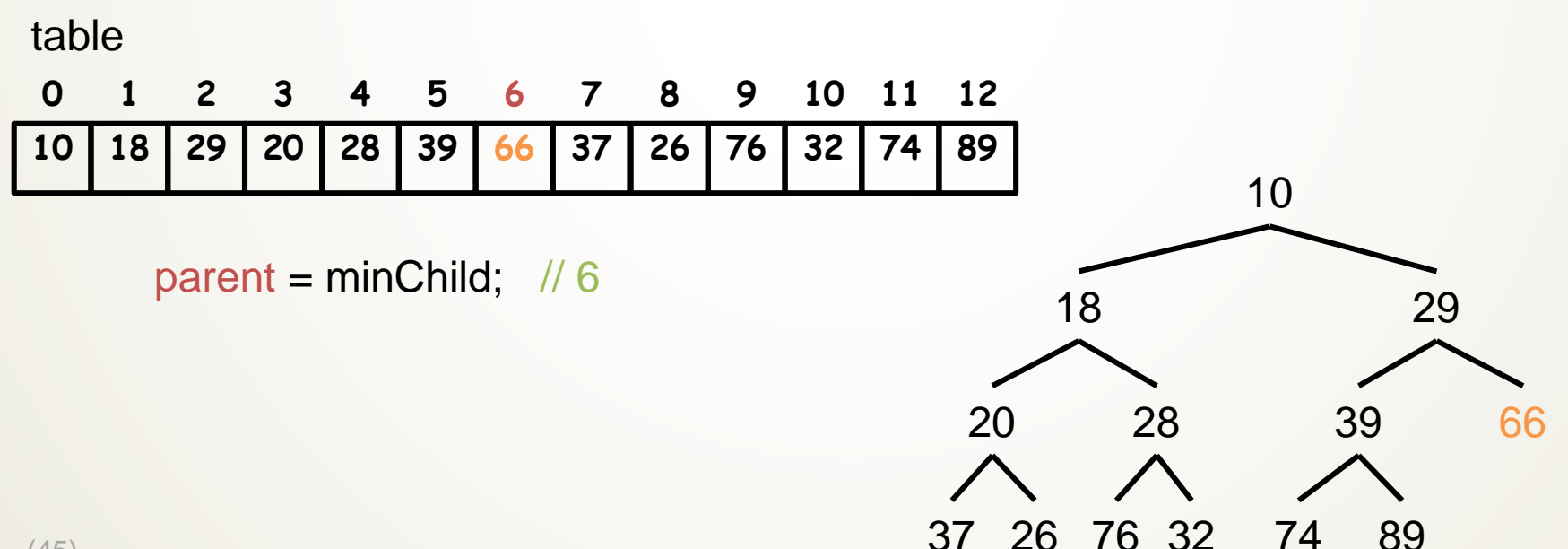

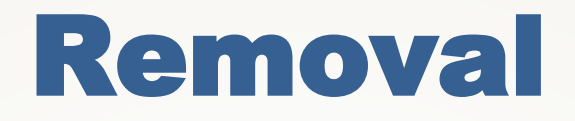

**… if table[parent] > table[minChild] Swap table[parent] and table[minChild] Set parent to minChild else break out of loop**

table

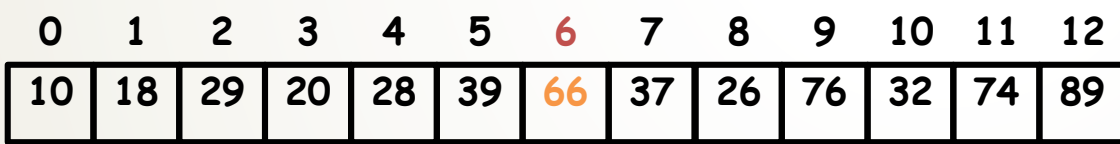

parent = minChild;  $\frac{1}{6}$ 

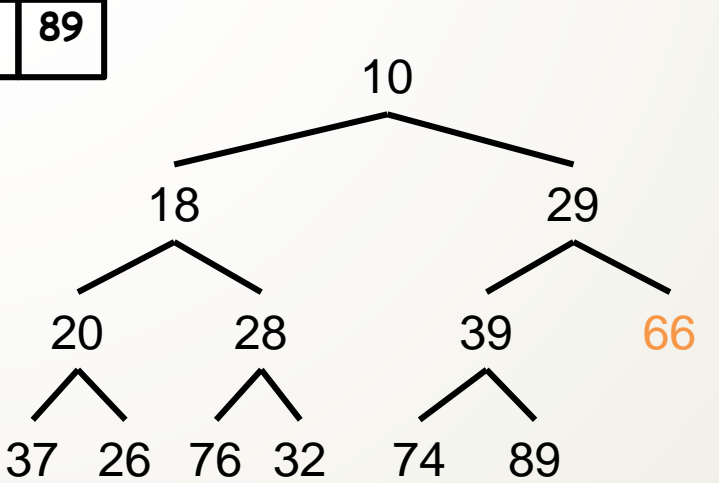

(46)

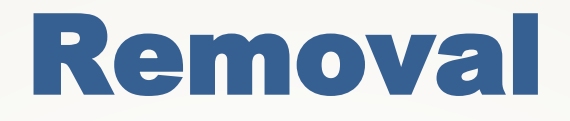

### **while (true) Set leftChild to (2 \* parent) + 1 and rightChild to leftChild + 1 if leftChild >= table.size() break out of loop**

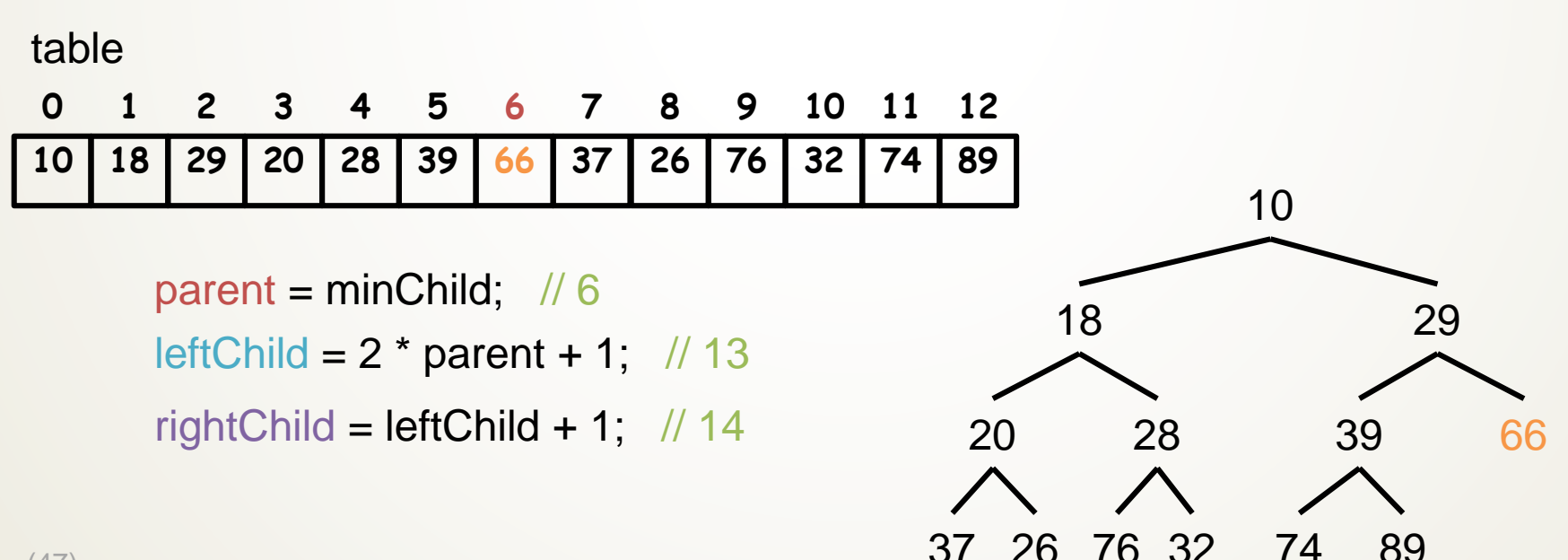

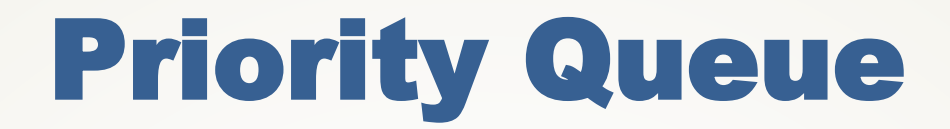

#### **Queues are FIFO**

#### **Queues are FIFO**

### **Priority Queues the position in the queue is determined by a priority**

#### **Queues are FIFO**

**Priority Queues the position in the queue is determined by a priority**

• **Each insertion can reorder the queue**

#### **Queues are FIFO**

**Priority Queues the position in the queue is determined by a priority**

- **Each insertion can reorder the queue**
- **The highest/lowest priority item is at the front**

#### **Queues are FIFO**

**Priority Queues the position in the queue is determined by a priority**

- **Each insertion can reorder the queue**
- **The highest/lowest priority item is at the front**
- **Are not FIFO queues**

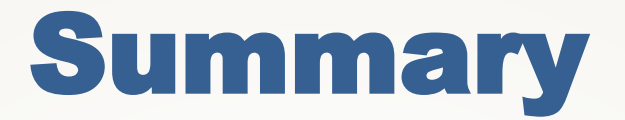

#### **Heaps are an efficient way of sorting values**

### **Provide a way of implementing Priority Queues**